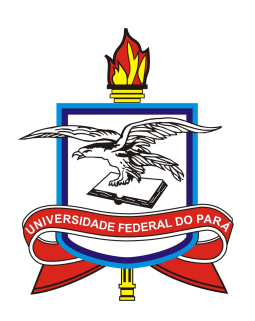

# UNIVERSIDADE FEDERAL DO PARÁ INSTITUTO DE GEOCIÊNCIAS PROGRAMA DE PÓS-GRADUAÇÃO EM GEOFÍSICA

DISSERTAÇÃO DE MESTRADO

# Inversão gravimétrica 2D eficiente e estável do relevo do embasamento descontínuo

DANIELE PANTOJA MONTEIRO

Belém-Pará 2019

# DANIELE PANTOJA MONTEIRO

# Inversão gravimétrica 2D eficiente e estável do relevo do embasamento descontínuo

Dissertação apresentada ao Programa de Pós-Graduação em Geofísica do Instituto de Geociências da Universidade Federal do Pará, para obtenção do título de Mestre em Geofísica.

Área de Concentração: Modelagem e Inversão de dados Geofísicos

Linha de Pesquisa: Incorporação de vínculos no problema Geofísico Inverso

Orientadora: Prof<sup>a</sup>. Dr<sup>a</sup>. Darcicléa Ferreira Santos

Dados Internacionais de Catalogação na Publicação (CIP) de acordo com ISBD<br>Sistema de Bibliotecas da Viniversidade Federal do Pará<br>Gerada automaticamente pelo módulo Ficat, mediante os dados fornecidos pelo(a) autor(a)

M772i Monteiro, Daniele Pantoja Inversão gravimétrica 2D eficiente e estável do relevo do embasamento descontínuo. / Daniele Pantoja Monteiro. — 2019. 36 f. : il. color.

Orientador(a): Profª. Dra. Darcicléa Ferreira Santos Dissertação (Mestrado) - Programa de Pós-Graduação Geofísica, Instituto de Geociências, Universidade Federal do Pará, Belém, 2019.

1. Gravimetria. 2. Interpretação. 3. Problema Inverso. 4. Inversão. I. Título.

CDD 622.15

### DANIELE PANTOJA MONTEIRO

## Inversão gravimétrica 2D eficiente e estável do relevo do embasamento descontínuo

Dissertação apresentada ao Programa de Pós-Graduação em Geofísica do Instituto de Geociências da Universidade Federal do Pará, para obtenção do título de Mestre em Geofísica.

Data de aprovação: 26 de março de 2019. Banca Examinadora:

Darciclea Forceira

Prof<sup>a</sup>. Dr<sup>a</sup>. Darcicléa Ferreira Santos (Orientadora) Universidade Federal do Pará

Prof. Dr. João Batista Corrêa da Silva Universidade Federal do Pará

Dr. Williams Almeida Lima Observatório Nacional

A minha querida família, Maria Francisca e Jhony Pantoja.

### AGRADECIMENTOS

Agradeço a Deus pela vida, saúde e por mais essa conquista. A minha mãe Maria Francisca Pantoja, pela compreensão, amor incondicional, amizade e conselhos, que mesmo em meio às dificuldades sempre deu seu máximo para me dar uma boa educação, me incentivando a nunca desistir dos meus sonhos e ao meu irmão Jhony Pantoja, pelo amor, apoio e incentivo diariamente.

A minha orientadora Prof<sup>a</sup>. Dr<sup>a</sup>. Darcicléa Ferreira Santos, pela confiança, amizade, dedicação, paciência, disponibilidade mediante as minhas dúvidas e admirável profissionalismo e competência.

Aos doutores João Batista Corrêa da Silva e Williams Almeida Lima, pela disponibilidade ao aceitarem o convite para compor a banca examinadora.

Ao Programa de Pós-Graduação em Geofísica, pela infraestrutura oferecida e corpo docente qualificado e em especial a Coordenação de Aperfeiçoamento Pessoal de Nível Superior (CAPES, Código Financeiro 001), pelo suporte financeiro a pesquisa.

Aos meus amigos mestrandos Jozinei Lopes e Eliane Cardoso, pela amizade, conselhos, trocas de experiências e momentos de descontração nos cafés da tarde, tornando as dificuldades que enfrentamos meros obstáculos facilmente superáveis.

Ao Danilo da Silva, pelo amor, incentivo nas horas de cansaço, apoio e paciência.

A Cleane Almeida, Kleidi Cardoso e Leila Moura, pela amizade e por terem me disponibilizado um emprego para custear meus gastos diários e assim não desistir do mestrado por condições financeiras.

Por fim, agradeço a todas as dificuldades que enfrentei, pois se não fosse por elas, não teria conhecido novos amigos e vivenciado experiências, que contribuíram para o meu crescimento pessoal e profissional.

#### RESUMO

Apresentamos um método iterativo de inversão gravimétrica 2D voltado para o mapeamento do embasamento de bacias rifte. Na primeira iteração, utilizamos uma camada de fitas horizontais como uma aproximação e estimativas rápidas das profundidades do relevo do embasamento nas iterações seguintes. Devido a esse tipo de bacia apresentar grande interesse econômico, uma quantidade considerável de informações geológicas a priori, como a presença de falhas escalonadas ou lístricas, informações de poços sobre a profundidade do embasamento, etc., estão geralmente disponíveis para o geofísico, e essas informações podem ser introduzidas através da regularização de Tikhonov. No entanto, atribuir valores numéricos aos parâmetros livres, tal como o parâmetro de regularização, é sempre uma incerteza para o intérprete. Apresentamos uma abordagem eficaz e direta para estimar os parâmetros livres. Para este fim, o intérprete deve: i) construir um relevo do embasamento esquemático da área de estudo com base em informações geológicas a priori confiáveis, ii) produzir a anomalia gravimétrica correspondente, e iii) inverter a anomalia para as profundidades do embasamento, encontrando valores numéricos dos parâmetros livres que levam a uma solução próxima do relevo do embasamento simulado. A aplicação da metodologia proposta aos dados sintéticos e reais confirma sua eficácia. Além disso, o método é altamente eficiente. Para 2000 parâmetros, o método proposto é quatro vezes mais rápido que o gradiente conjugado e setenta vezes mais rápido do que as implementações de Gauss-Jordan, e essas razões crescem não linearmente com o número de parâmetros.

Palavras-chaves: Gravimetria. Interpretação. Problema inverso. Inversão.

### ABSTRACT

We present a 2D gravity inversion iterative method directed to the basement mapping in rift basins. At the first iteration we use a layer of horizontal ribbons as an approximation, and a very fast relief update at the following iterations. Because this type of basin presents great economic interest, a considerable amount of a priori geological information such as the presence of step or listric faults, borehole information about the basement depth, etc., is usually available to the geophysicist, and this information may be introduced through Tikhonov regularization. However, assigning numerical values to the free parameters such as the regularization parameter is always an uncertainty to the interpreter. We present an effective and straightforward approach to estimate free parameters. To this end, the interpreter should: i) construct a schematic basement relief for the study area based on reliable geological a priori information, ii) produce the corresponding gravity anomaly, and iii) invert the anomaly for the basement depths finding the numerical values of the free parameters that lead to a solution close to the assumed basement relief. Application of the proposed methodology to synthetic and real data asserts its efficacy. Besides, the method is highly efficient. For 2000 parameters, it is four times faster than the conjugate gradient and seventy times faster than the GaussJordan implementations, and these ratios increase nonlinearly with the number of parameters.

Keywords: Gravity. Interpretation. Inverse problem. Inversion.

# LISTA DE FIGURAS

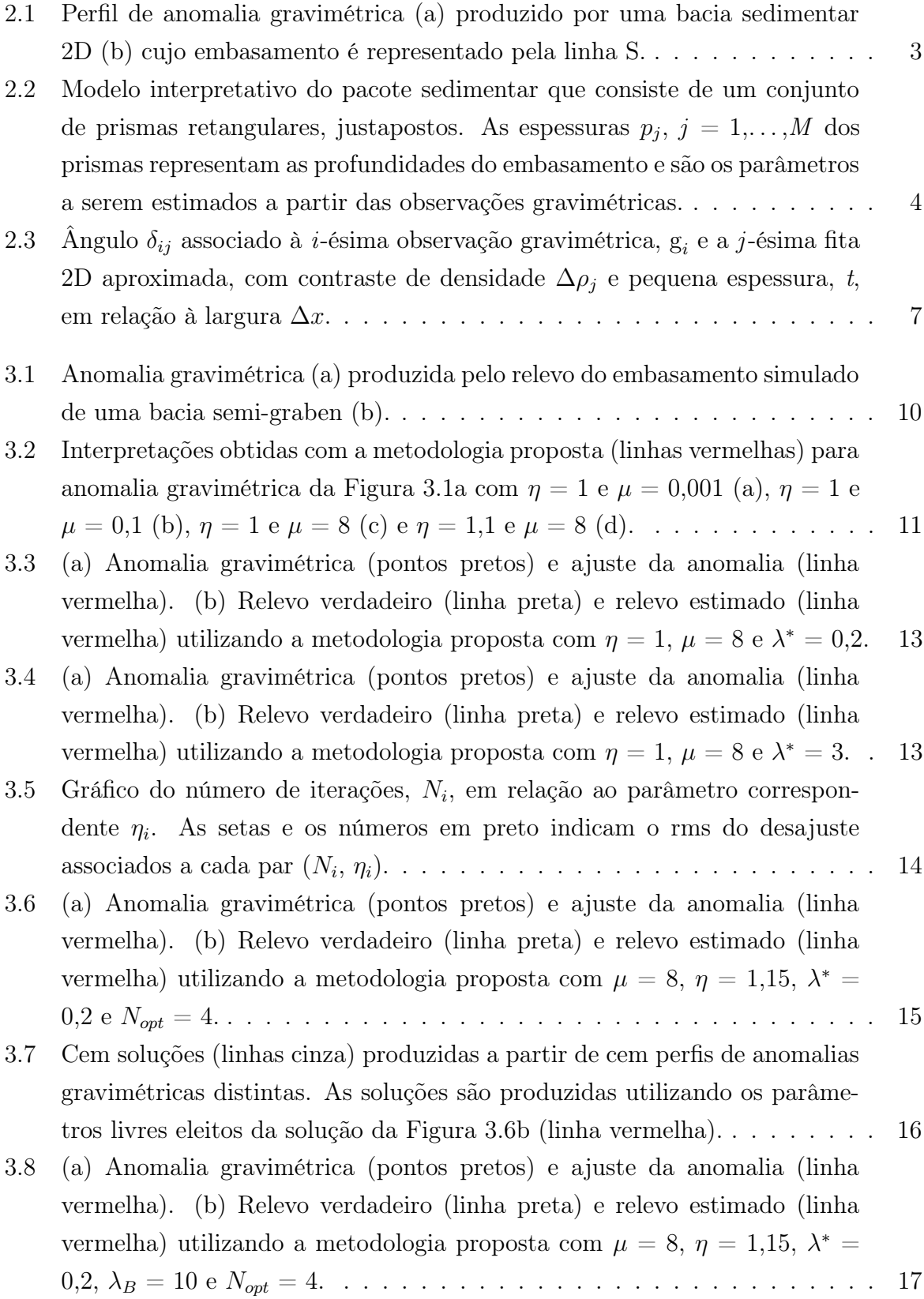

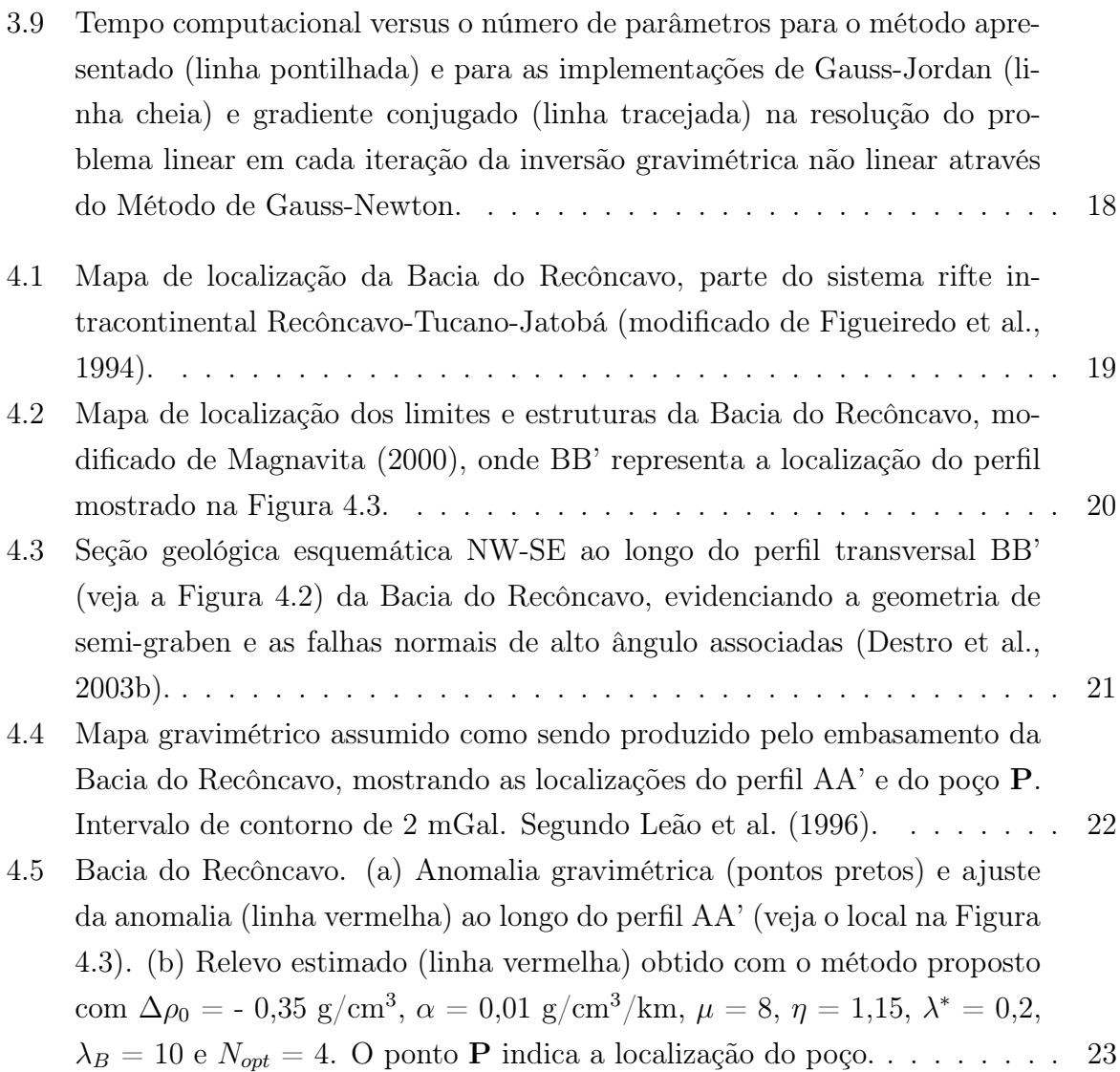

# SUMÁRIO

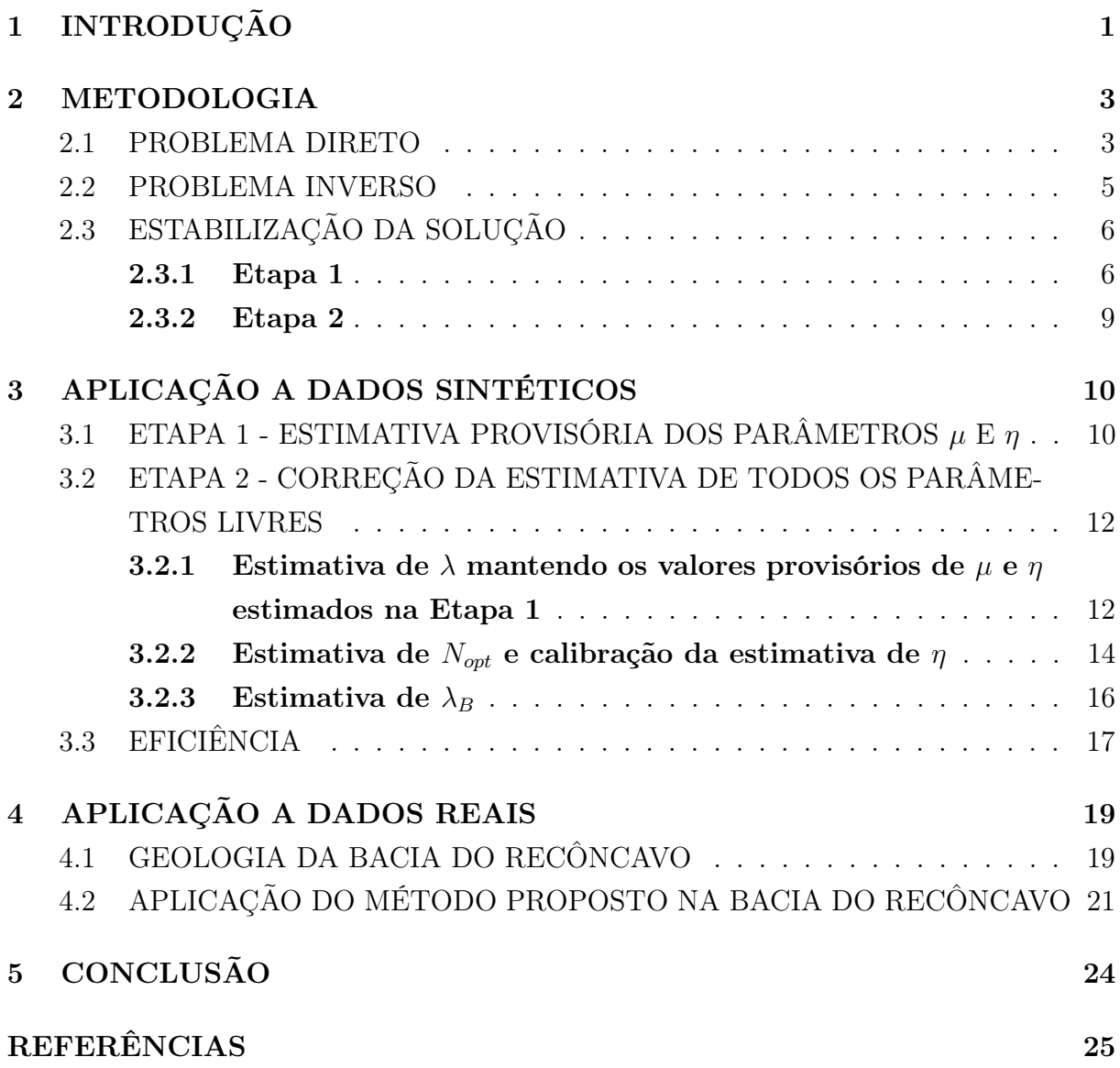

## 1 INTRODUÇÃO

Na exploração de petróleo, dados gravimétricos são empregados com sucesso para delinear o relevo do embasamento de bacias sedimentares, assim, contribuindo para o conhecimento das suas evoluções estruturais e tectônicas (e.g. Iasky et al., 1997; Silva et al., 2006; Døssing et al., 2014). Desta forma, o método gravimétrico auxilia na localização de armadilhas estruturais e estratigráficas de óleo. Comumente, para interpretar dados gravimétricos, o usuário constrói um modelo interpretativo que é exclusivamente definido por um conjunto de parâmetros a serem estimados a partir das observações gravimétricas, sob a condição de que o desajuste entre as observações e a anomalia produzida pelo modelo interpretativo seja minimizado. O modelo interpretativo mais apropriado empregado para estimar a topografia do embasamento é um conjunto de prismas retangulares justapostos, cujas espessuras são os parâmetros a serem estimados.

Entretanto, como acontece em todas as interpretações geofísicas, o dado por si só é incapaz de produzir uma solução única e estável (Jackson, 1972; Silva et al., 2001). Essa insuficiência dos dados geofísicos pode ser superada introduzindo informações suplementares sobre a geologia da área de estudo e traduzindo essas informações em vínculos sobre os parâmetros a serem estimados (Silva et al., 2001). Matematicamente, isso pode ser realizado, de forma conveniente e efetiva, através do método de regularização de Tikhonov (Tikhonov and Arsenin, 1977) que minimiza a combinação do desajuste dos dados e um funcional de estabilização que envolve o conjunto de parâmetros a serem estimados.

O funcional de estabilização deve ser adequadamente elaborado para atingir um mínimo quando a solução exibir a característica geológica real esperada; caso contrário, a solução pode ser estável, mas distante da topografia verdadeira do embasamento. Bacias sedimentares que se desenvolveram sob forças extensionais, como os riftes na margem leste do Brasil, tendem a apresentar embasamentos com falhas de alto ângulo. Felizmente, a solução gravimétrica pode ser direcionada a produzir topografias do embasamento com falhas através do uso do funcional estabilizador de Variação Total (VT) (Martins et al., 2011; Lima et al., 2011). Em comparação com a interpretação de bacias sedimentares que possuem um relevo do embasamento suave (e.g. Silva et al., 2014), o método de Martins et al. (2011) apresenta maior custo computacional, como mencionado por Santos et al. (2015), pois a cada iteração do problema não linear, um sistema linear de equações é resolvido pelo método de Gauss-Jordan. Além disso, e mais importante, a diferença no tempo computacional exigido pelos métodos de Silva et al. (2014) e de Martins et al. (2011) aumenta rapidamente com o número de parâmetros do modelo interpretativo. No entanto, Santos et al. (2015) apresentam um método para estimar um relevo do embasamento descontínuo, consistindo na solução de uma única equação linear na norma  $l_1$ seguida por iterações eficientes da extensão do método de Bott (1960) desenvolvido por

Silva et al. (2014), cujo método de Santos et al. (2015) reduz drasticamente o tempo computacional exigido pelo método de Martins et al. (2011).

Os artigos revisados acima apresentam metodologias que permitem a introdução de informações a priori para estabilizar a solução, isto é, influenciam a solução a apresentar características geológicas confiáveis. Este é um procedimento desejável; entretanto, cada tipo de informação deve ser acompanhada por um escalar multiplicativo que pondere sua relevância em relação a outros tipos de informações também incorporadas na solução. Atribuir valores numéricos a esses escalares pode ser uma tarefa não trivial. Iremos nos referir a esses escalares genericamente como parâmetros livres.

Neste trabalho apresentamos uma versão 2D do método de Santos et al. (2015) aplicável a qualquer ambiente geológico, voltado à estimativa do relevo de bacias ou segmentos de bacias que podem ser aproximados por uma geometria 2D. Utilizamos esta simples versão 2D para ilustrar uma maneira nova e eficaz de estimar os valores numéricos dos parâmetros livres. O método consiste em especificar um relevo do embasamento que incorpore as principais características geológicas da área de estudo. Então, a anomalia gravimétrica produzida por este relevo é calculada e invertida. Os melhores valores dos parâmetros livres serão os que produzirem um relevo mais próximo do relevo especificado.

Adicionalmente, incluímos no presente método a possibilidade de introduzir informação pontual sobre a profundidade do embasamento obtida a partir de poços. Esta informação auxilia a estimação da distribuição do contraste de densidade dentro do pacote sedimentar. A aplicabilidade do método é demonstrada através de dados sintéticos produzidos por uma bacia 2D e sua viabilidade prática é ilustrada através da interpretação de um perfil transversal da Bacia do Recôncavo, Brasil.

### 2 METODOLOGIA

#### 2.1 PROBLEMA DIRETO

Considere uma bacia sedimentar 2D referida a um sistema destro de coordenadas cartesianas com sua dimensão paralela infinita ao eixo y. Seja  $\mathbf{g}^o \equiv \{g_i^o\}$  um vetor  $N$ -dimensional de observações medidas ao longo de um perfil paralelo ao eixo  $x$ , com espaçamento regular, dx, entre as estações (Figura 2.1a). Além disso, presumimos que a bacia sedimentar atende às seguintes premissas:

 $(i)$  A topografia do embasamento S (Figura 2.1b) pode ser globalmente suave, mas apresenta descontinuidades locais produzidas por falhas normais de alto ângulo originadas em um regime tectônico extensional;

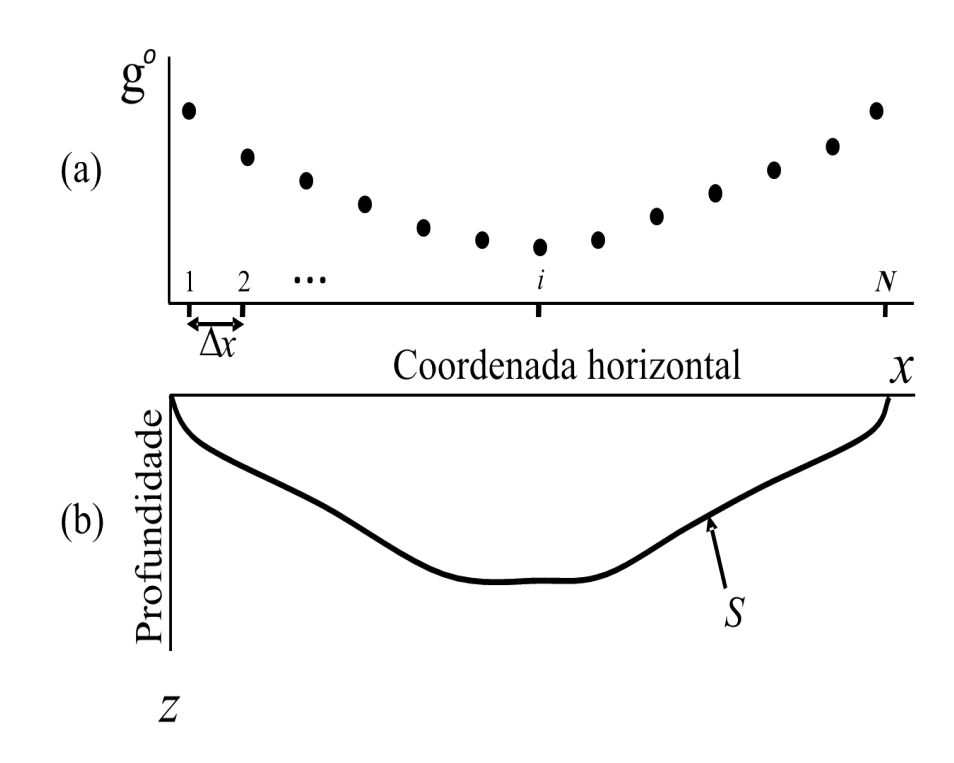

Figura 2.1: Perfil de anomalia gravimétrica (a) produzido por uma bacia sedimentar 2D (b) cujo embasamento é representado pela linha S.

 $(ii)$  O pacote sedimentar apresenta um contraste de densidade conhecido, correspondente ao embasamento, diminuindo com a profundidade, expresso pela lei parabólica (Visweswara Rao et al., 1994)

$$
\Delta \rho(z) = \frac{\Delta \rho_0^3}{(\Delta \rho_0 - \alpha z)^2},\tag{2.1}
$$

em que  $\Delta \rho_0$  é o contraste de densidade na superfície e  $\alpha$  é um escalar que controla a taxa

de diminuição do contraste de densidade com a profundidade expresso em  $g/cm^3/km$ ;

 $(iii)$  O pacote sedimentar pode ser aproximado por um conjunto de M prismas retangulares 2D justapostos (Figura 2.2).

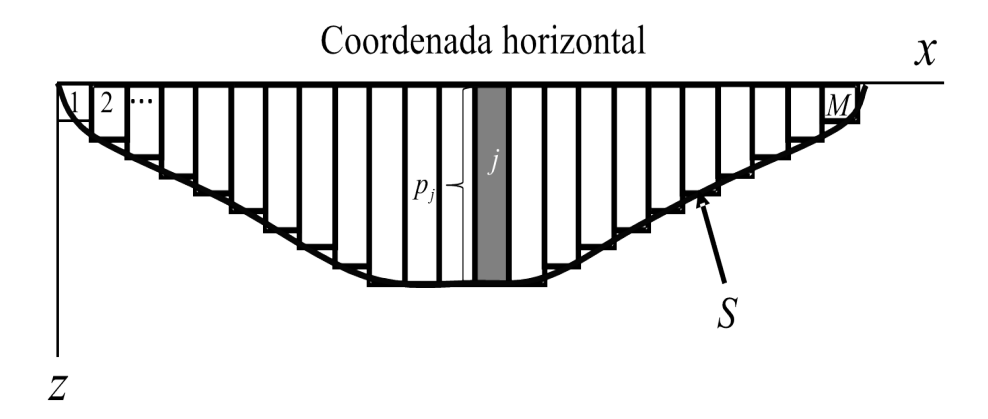

Figura 2.2: Modelo interpretativo do pacote sedimentar que consiste de um conjunto de prismas retangulares, justapostos. As espessuras  $p_j$ ,  $j = 1, \ldots, M$  dos prismas representam as profundidades do embasamento e são os parâmetros a serem estimados a partir das observações gravimétricas.

Todos os prismas que compõem o modelo interpretativo apresentam as seguintes características:

(a) A coordenada central do j-ésimo prisma do modelo interpretativo (Figura 2.2) é dada por  $x_j = x_0 + (j - 0.5) dx_p$ , em que  $x_0$  é a origem do sistema de coordenada, e  $dx_p$ é a largura constante dos prismas;

(b) Os topos dos prismas estão posicionados na superfície;

 $(c)$  As espessuras dos prismas,  $p_j$ ,  $j = 1, \ldots, M$ , definem localmente a profundidade do embasamento, e são os parâmetros a serem estimados a partir do conjunto de observações gravimétricas,  $g^o$ .

Seja **p** um vetor M-dimensional cujo *j*-ésimo elemento,  $p_j$ , é a espessura do *j*-ésimo prisma que compõe o modelo interpretativo, e seja  $g$  um vetor  $N$ -dimensional cujo  $i$ -ésimo elemento,  $g_i$ , é a anomalia gravimétrica teórica produzida por  $M$  prismas no *i*-ésimo ponto de observação. Os elementos  $\mathbf{g}_i$  e  $p_j$ estão relacionados por

$$
g_{i} \equiv g(x_{i}, \mathbf{p}, \Delta \boldsymbol{\rho}) = \sum_{j=1}^{M} F_{p}(x_{i}, x_{j}, dx_{p}, p_{j}, \Delta \boldsymbol{\rho}), \qquad (2.2)
$$

em que  $F_p(x_i, x_j, dx_p, p_j, \Delta \rho)$  é uma função não linear que produz a anomalia gravimétrica gerada em  $x_i$  pelo prisma com largura  $dx_p$ , espessura  $p_i$  e contraste de densidade  $\Delta \rho(z)$ , decrescendo com a profundidade de acordo com a lei parabólica dada na equação 2.1. O vetor  $\Delta \rho \equiv [\Delta \rho_0 \alpha]^T$  contém os parâmetros necessários para definir o decaimento parabólico do contraste de densidade com a profundidade dado na equação 2.1. Descrevemos a seção vertical (que contém o eixo  $x$ ) de cada prisma compondo o modelo interpretativo de um quadrilátero cujas coordenadas dos vértices são armazenadas em vetores  $\mathbf{x}_j^P \equiv \left[x_n^P\right]$  e  $\mathbf{z}_j^P \equiv \left[z_n^P\right]$ ,  $n = 1, \ldots, 4$ . As coordenadas dos vértices podem ser produzidas a partir de  $x_j$ ,  $dx_p$  e  $p_j$ , então a equação 2.2 pode ser escrita como

$$
g_{i} \equiv g(x_{i}, \mathbf{p}, \Delta \boldsymbol{\rho}) = \sum_{j=1}^{M} F(x_{i}, \mathbf{x}_{j}^{P}, \mathbf{z}_{j}^{P}, \Delta \boldsymbol{\rho}), \qquad (2.3)
$$

em que  $F\left(x_i, \mathbf{x}_j^P, \mathbf{z}_j^P, \Delta \boldsymbol{\rho}\right)$  é dado por Visweswara Rao et al. (1994).

#### 2.2 PROBLEMA INVERSO

As estimativas das espessuras dos prismas são geralmente obtidas pela solução de um problema inverso gravimétrico não linear empregando o método iterativo de Gauss-Newton modificado pelo método de Marquardt que, a partir do conhecimento da estimativa  $\hat{\mathbf{p}}^k$  na *k*-ésima iteração, obtém a estimativa  $\hat{\mathbf{p}}^{k+1}$  na  $(k + 1)$ -ésima iteração por

$$
\hat{\mathbf{p}}^{k+1} = \hat{\mathbf{p}}^k + \Delta \hat{\mathbf{p}}^k,\tag{2.4}
$$

com  $\Delta \hat{\mathbf{p}}^k$  dado por

$$
\Delta \hat{\mathbf{p}}^{k} = \left[ \left( \mathbf{A}^{k} \right)^{T} \mathbf{A}^{k} + \lambda_{M} \mathbf{I} \right]^{-1} \left( \mathbf{A}^{k} \right)^{T} \Delta \mathbf{g}^{k}, \tag{2.5}
$$

em que o sobrescrito T significa transposição,  $\lambda_M$  é um escalar positivo modificado em cada iteração, denominado de parâmetro de Marquardt (Marquardt, 1963), I é a matriz identidade M-dimensional,  $\mathbf{A}^k$  é a matriz Jacobiana  $N \times M$  avaliada em  $\hat{\mathbf{p}}^k$ , e  $\Delta \mathbf{g}^k$  é o vetor N-dimensional de resíduos entre as observações  $g^{\circ}$  e os dados teóricos g avaliado em  $\hat{\textbf{p}}^k$  através da equação 2.3. O elemento  $a_{ij}^k$  de  $\textbf{A}^k$  é dado por

$$
a_{ij}^k = \frac{\partial g_i}{\partial p_j} \bigg|_{p_j = \hat{p}_j}.
$$
\n(2.6)

Ao longo do método iterativo não linear de Gauss-Newton, a estimativa  $\Delta \hat{\mathbf{p}}^k$  na equação 2.5 é obtida repetidamente em cada iteração resolvendo-se um sistema M x M de equações lineares, sendo cada estimativa relacionada com um valor tentativo do parâmetro de Marquardt. No entanto, o problema inverso gravimétrico é mal posto e as equações 2.4 e 2.5 ainda podem produzir soluções instáveis, uma vez que o método de Marquardt estabiliza a correção dos parâmetros,  $\Delta \hat{\mathbf{p}}^k$ , e não os parâmetros  $\hat{\mathbf{p}}^k$  (Silva et al., 2001). Como resultado, para obter soluções estáveis, devemos influenciar a solução por meio de um funcional de estabilização. Assim, forçamos a solução a apresentar características geológicas presumivelmente conhecidas das verdadeiras fontes gravimétricas, como mostrado

abaixo.

### 2.3 ESTABILIZAÇÃO DA SOLUÇÃO

Neste trabalho apresentamos uma adaptação 2D da metodologia utilizada por Santos et al. (2015) para o caso 3D. Incluimos neste método a possibilidade de introduzir informação pontual sobre a profundidade do embasamento obtida a partir de dados de poços. O método proposto consiste de duas etapas, na primeira etapa obtemos a estimativa inicial  $\hat{\textbf{p}}^1$ , através da solução de um sistema linear. Na segunda etapa, o método não linear, mas altamente eficiente do método de Bott estendido (Silva et al., 2014) é aplicado a partir da segunda iteração. O objetivo geral é obter um método de inversão eficiente, estável e confiável para interpretar perfis gravimétricos transversais de uma bacia sedimentar.

Por estarmos admitindo que a bacia sedimentar se desenvolveu em um regime extensional, selecionamos, na primeira etapa, a Variação Total (VT) como funcional estabilizador, pois força a estimativa do relevo do embasamento a apresentar descontinuidades abruptas. Geologicamente, o funcional VT favorece um relevo do embasamento característico de bacias rifte (Martins et al., 2011; Lima et al., 2011; Santos et al., 2015). Na segunda etapa, a estimativa da correção da profundidade em  $x_i$  é somente calculada a partir do desajuste nesta mesma posição, então as coordenadas horizontais de qualquer plano de falha de alto ângulo detectadas na primeira iteração serão preservadas nas iterações subsequentes. Como resultado, é suficiente produzir na primeira iteração, uma estimativa  $\hat{p}^1$  do relevo do embasamento cujas descontinuidades são posicionadas corretamente nas coordenadas horizontais. Detalhamos abaixo as duas etapas do método proposto.

#### 2.3.1 Etapa 1

Para obter, inicialmente, uma solução aproximada do problema não linear da determinação do relevo do embasamento a partir das observações gravimétricas, estimamos a distribuição do contraste de densidade de uma camada consistindo de fitas horizontais 2D (ver Figura 2.3), que são aproximadas por prismas finos e aplicamos algumas correções simples (e.g. Chavez and Garland, 1985; Santos et al., 2015). O vínculo da VT, introduzido nesta etapa, é utilizado para calcular a estimativa inicial  $\hat{\textbf{p}}^1$  através da solução do sistema linear

$$
\begin{bmatrix} \mathbf{B} \\ \mu \mathbf{R} \end{bmatrix} \hat{\mathbf{p}}^1 = \begin{bmatrix} \mathbf{g}^o \\ \mathbf{0} \end{bmatrix},\tag{2.7}
$$

na norma  $l_1$  usando o algoritmo de Barrodale and Roberts (1973). A Matriz **R** é o operador diferencial discreto de primeira ordem, o escalar µ é associado ao parâmetro de regularização e  $\bf{B}$  é uma matriz  $N \times M$  definida como

$$
\mathbf{B} \equiv [b_{ij}] = 2\gamma\eta \Delta \rho_j^* (\tilde{d}_j(x_i)) \delta_{ij} (\tilde{d}_j(x_i)), \tag{2.8}
$$

em que  $\gamma$  é a constante gravitacional,  $\eta$  é um fator multiplicativo a ser determinado a partir de testes numéricos,  $\Delta \rho_j^*(\tilde{d}_j(x_i))$  é uma estimativa do contraste de densidade da j-ésima fita na profundidade estimada  $\tilde{d}_j(x_i)$  do embasamento, e  $\delta_{ij}(\tilde{d}_j(x_i))$  é o ângulo que subtende a j-ésima fita aproximada (localizada na profundidade  $\tilde{d}_j(x_i)$ , quando vista da *i*-ésima posição de observação,  $x_i$  (Figura 2.3)), definido por

$$
\delta_{ij}(\tilde{d}_j(x_i)) = \text{atan}\left(\frac{-\Delta x(\tilde{d}_j(x_i) - t/2)}{(\tilde{d}_j(x_i) - t/2)^2 + (x_j - \Delta x/2 - x_i)(x_j + \Delta x/2 - x_i)}\right). \tag{2.9}
$$

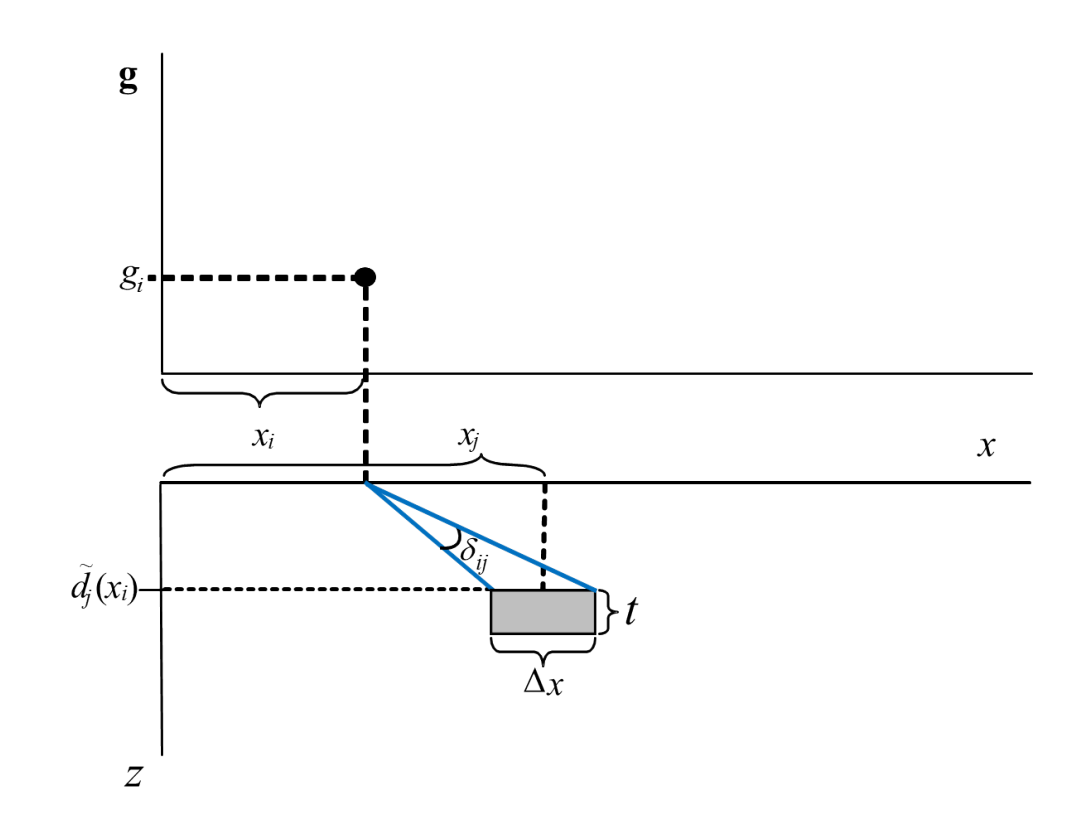

Figura 2.3: Ângulo  $\delta_{ij}$  associado à *i*-ésima observação gravimétrica, g<sub>i</sub> e a *j*-ésima fita 2D aproximada, com contraste de densidade  $\Delta \rho_j$  e pequena espessura, t, em relação à largura  $\Delta x$ .

Segundo Santos et al. (2015) a equação 2.7 é uma formulação particular do problema de otimização

$$
\min_{\mathbf{p}} \left\{ \left\| \mathbf{g}^o - \mathbf{B} \mathbf{p}^1 \right\|_1 + \mu \left\| \mathbf{R} \mathbf{p}^1 \right\|_1 \right\},\tag{2.10}
$$

em que  $\left\| . \right\|_1$  representa a norma  $l_1$ , tal que a solução  $\hat{\mathbf{p}}^1$  produz uma soma mínima dos

valores absolutos dos resíduos entre as observações e o ajuste, e apresenta um relevo do embasamento exibindo um número esparso de descontinuidades verticais. Como resultado, o vínculo de variação total mínimo do embasamento (que causa a esparsidade das descontinuidades do embasamento) é incorporado na aproximação inicial  $\hat{\mathbf{p}}^1$ , que exibirá as descontinuidades verticais posicionadas corretamente.

Como  $\Delta \rho_j^*$  e  $\tilde{d}_j(x_i)$  são dependentes entre si, eles são calculados de maneira recursiva da seguinte forma. Primeiro, calculamos a densidade efetiva (Litinsky, 1989) de uma placa cujo contraste de densidade é dado na equação 2.1 e utilizamos essa densidade efetiva para obter uma estimativa preliminar  $\hat{d}_j(x_i)$  de  $d_j(x_i)$  com a espessura local desta placa dada por

$$
\hat{d}_j(x_i) = \frac{\mathbf{g}^o(x_i) \left| \Delta \rho_0 \right|}{\mathbf{g}^o(x_i)\alpha - 2\pi \gamma \Delta \rho_0^2}.
$$
\n(2.11)

Por outro lado, a aproximação  $\Delta \rho_j^*$  é obtida fazendo-se a variável z na equação 2.1 igual à espessura local da placa, dada pela equação 2.11, então

$$
\Delta \rho^* = \frac{\Delta \rho_0^3}{(\Delta \rho_0 - \alpha \hat{d}_j(x_i))^2}.
$$
\n(2.12)

A estimativa final  $\tilde{d}_j(x_i)$  é obtida inserindo diretamente a densidade estimada  $\Delta \rho_j^*$ em uma expressão, aproximada e modificada, da espessura de uma placa Bouguer (e.g. Bhaskara Rao, 1986; Bhaskara Rao et al., 1990):

$$
\tilde{d}_j(x_i) = \frac{\mathbf{g}^o(x_i)}{2\pi \gamma \Delta \rho_j^*}.\tag{2.13}
$$

Em síntese, a variação total do relevo estimado é incorporada na estimativa  $\hat{p}^1$  resolvendo a equação 2.7 com  ${\bf B}$  dado pela equação 2.8 e  $\hat{d}_j(x_i),\ \Delta \rho_j^*$  e  $\tilde{d}_j(x_i)$  dados nas equações 2.11, 2.12 e 2.13, respectivamente. Ressaltamos que  $\tilde{d}_j(x_i)$  e os elementos de  $\hat{\mathbf{p}}^1$ representam a mesma quantidade física; no entanto, o cálculo independente de  $\tilde{d}_i(x_i)$  pela equação 2.13 e  $\hat{\mathbf{p}}^1$  pela equação 2.7 introduz a não linearidade necessária para estimar a profundidade do embasamento (isto é, a matriz B torna-se dependente da profundidade), mantendo a estimativa de  $\hat{p}^1$  como um procedimento linear. Desta forma,  $\hat{p}^1$  apresentará as descontinuidades posicionadas corretamente em relação às coordenadas horizontais e profundidades do embasamento mais próximas do relevo verdadeiro em comparação com a solução de um problema puramente linear. No entanto,  $\hat{p}^1$  é ainda uma aproximação do relevo do embasamento e geralmente não produzirá um ajuste aceitável dos dados.

Se a solução  $\hat{p}^1$  obtida através da equação 2.7 falhar em produzir, para o valor eleito de  $\eta$ , um relevo estimado exibindo descontinuidades (presumidas existentes com base em informação geológica a priori), o valor atribuído a  $\mu$  deve ser aumentado e todo o processo reiniciar a partir da equação 2.7.

#### 2.3.2 Etapa 2

Nesta etapa, empregamos o método de Bott estendido proposto por Silva et al. (2014). Para k iterações iguais ou maiores que dois, aplicamos à estimativa do relevo atual a atualização

$$
\hat{p}_j^{k+1} = \hat{p}_j^k - \frac{1}{b^k} \left\{ \tilde{g}_j^o - \tilde{g}(x_j, \hat{\mathbf{p}}^k, \Delta \boldsymbol{\rho}) - \lambda \left[ \hat{p}_{j+1}^k + \hat{p}_{j-1}^k - 2\hat{p}_j^k \right] - \lambda_B \left| \hat{p}_j^k - z_l^B \right| \right\}, \quad (2.14)
$$

em que λ é o parâmetro de regularização característico do método de Bott estendido (Silva et al., 2014), empregado no método de Santos et al. (2015), que controla o grau de suavidade espacial da solução, necessária para conter a crescente instabilidade da solução com o número de iterações. Adicionalmente,  $\lambda_B$  é um parâmetro de regularização que controla a proximidade desejada da estimativa  $\hat{\mathbf{p}}_j^k$  para a profundidade do embasamento  $z_l^B$ , medida no *l*-ésimo poço localizado mais próximo de  $x_j$ . Note que no método de Bott estendido, as coordenadas horizontais dos centros dos prismas do modelo interpretativo,  $x_j$ , devem coincidir com as coordenadas das observações gravimétricas, e  $N$  deve ser igual a M. No entanto, geralmente as dimensões N e M são distintas, dessa forma, realizamos uma interpolação linear dos dados observados, para obter um novo conjunto de dados interpolados linearmente entre os elementos do vetor de dados observados, cuja nova iésima coordenada  $x_i$  de cada ponto de observação coincide com a respectiva coordenada horizontal dos centros dos prismas.

Ressaltamos que na aplicação do método proposto, os parâmetros de estabilização  $\mu$ ,  $\lambda$ e  $\lambda_B$ , bem como os parâmetros de controle  $\eta$  (equação 2.8), e o número ótimo de iterações  $N_{opt}$  (ou seja, o número mínimo de vezes que a equação 2.14 deve ser calculada para trazer a raiz do valor médio quadrático (rms) do desajuste dos dados para um intervalo préestabelecido  $[\varepsilon_{min}, \varepsilon_{max}]$ , devem ser estimados para cada problema e ambiente geológico específico. Referimo-nos ao conjunto de parâmetros de estabilização e de controle como parâmetros livres. Desta forma, propomos uma nova abordagem para estimar valores numéricos ótimos para esses parâmetros, realizando uma análise com dados sintéticos produzidos por um modelo geológico hipotético, que simula o cenário geológico real. Por simplicidade, primeiro ilustramos a estimativa desses parâmetros através de um teste usando dados sintéticos e em outra seção utilizamos a mesma estratégia para inverter um perfil transversal gravimétrico real da Bacia do Recôncavo, Brasil. Os dados 2D ao longo do perfil foram utilizados para permitir uma avaliação imediata da qualidade da solução referente à fonte verdadeira ou esperada, não apresentando nenhuma restrição à abordagem proposta.

# 3 APLICAÇÃO A DADOS SINTÉTICOS

Nesta seção, ilustramos, com um exemplo concreto, a abordagem proposta de estimar os parâmetros livres e o desempenho do método de inversão proposto aplicando-o a um perfil gravimétrico sintético (Figura 3.1a) produzido por uma bacia sedimentar 2D com estrutura de semi-graben apresentando falhas abruptas lístricas ou escalonadas (Figura 3.1b). Nos testes numéricos presumimos que o contraste de densidade do pacote sedimentar decresce com a profundidade de acordo com uma lei parabólica (equação 2.1), no qual o contraste de densidade na superfície,  $\Delta \rho_0$ , é -  $0.35$  g/cm<sup>3</sup> e o escalar que controla a diminuição do contraste de densidade com a profundidade,  $\alpha$ , é igual a  $0.01 \text{ g/cm}^3/\text{km}$ .

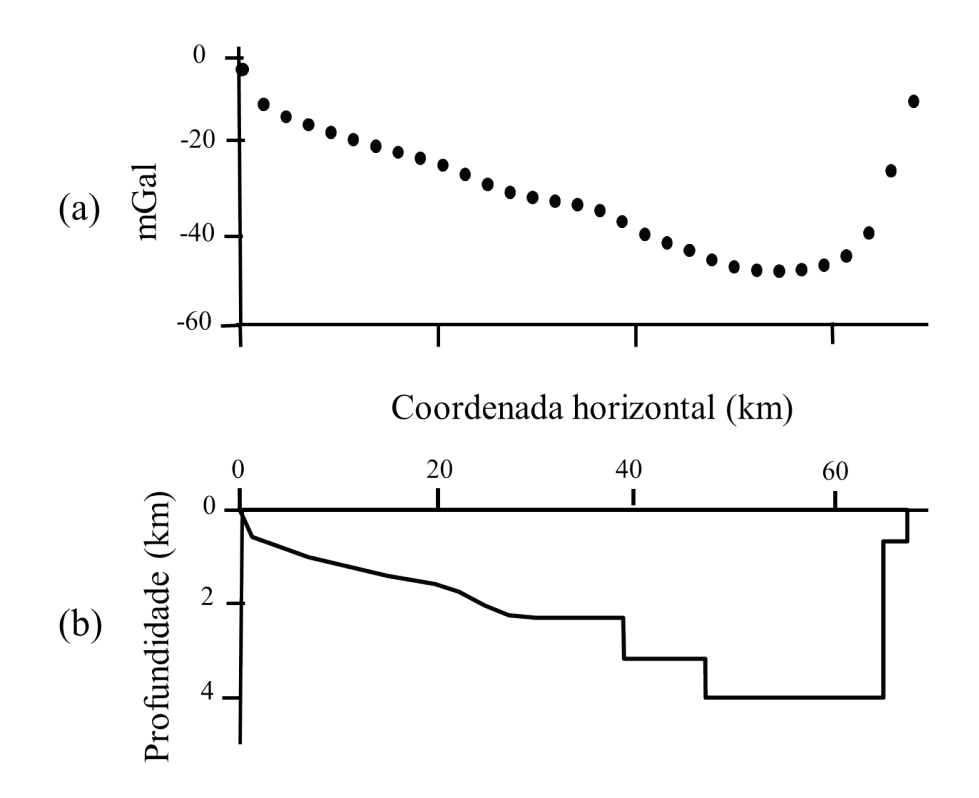

Figura 3.1: Anomalia gravimétrica (a) produzida pelo relevo do embasamento simulado de uma bacia semi-graben (b).

#### 3.1 ETAPA 1 - ESTIMATIVA PROVISÓRIA DOS PARÂMETROS  $\mu$  E  $\eta$

Primeiro, definimos intervalos a priori para  $\mu$  e  $\eta$ . Os limites inferior e superior para  $\mu$ devem produzir, soluções instáveis e superestabilizadas, respectivamente. Lembrando que quanto menor o valor de  $\mu$ , mais instável é a solução. Por outro lado, quanto menor o valor de  $\eta$ , maior é a profundidade do embasamento; portanto, o limite inferior de  $\eta$  deve ser o que gera uma estimativa da profundidade do embasamento ligeiramente maior do que a esperada a partir do conhecimento a priori. Dessa forma, seguindo alguns experimentos

(representados na Figura 3.2), estabelecemos os limites inferiores para  $\mu$  e  $\eta$ , em 0,001 e 1, respectivamente. Esses valores produzem soluções instáveis (devido a um  $\mu$  pequeno) localizadas principalmente abaixo da profundidade esperada do embasamento (devido a um  $\eta$  pequeno), como mostra a Figura 3.2a.

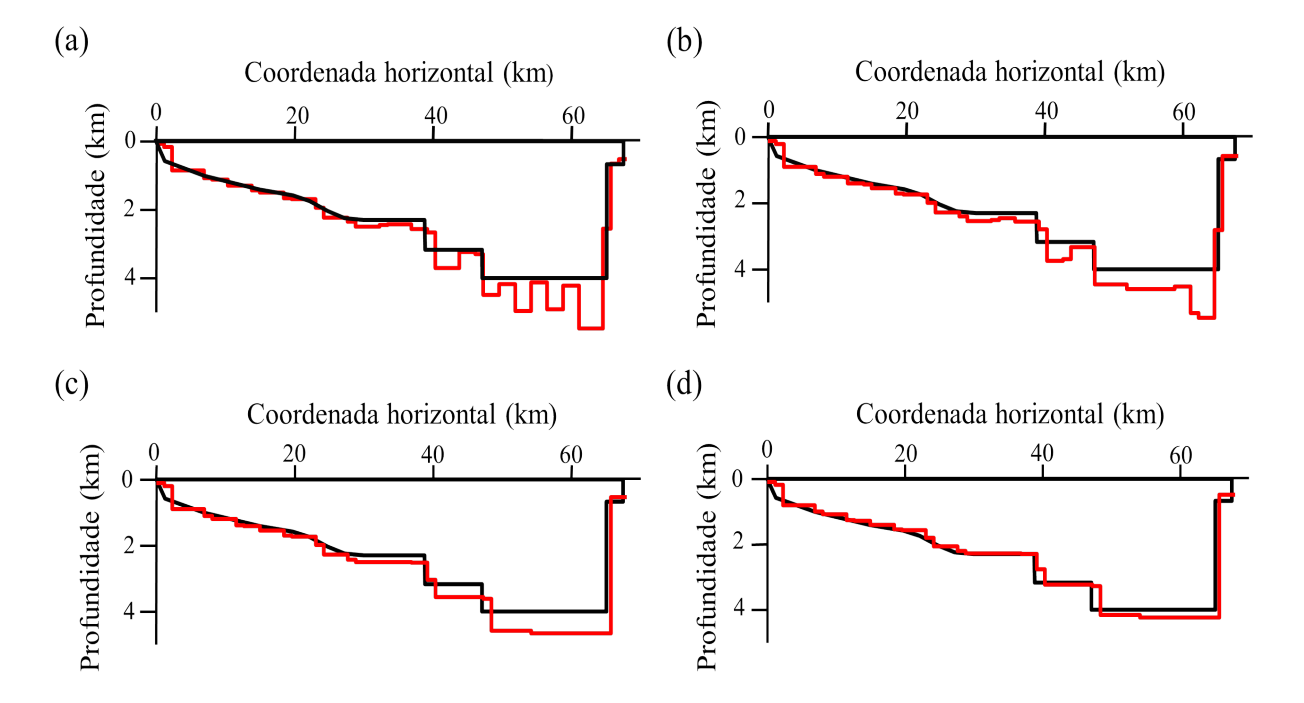

Figura 3.2: Interpretações obtidas com a metodologia proposta (linhas vermelhas) para anomalia gravimétrica da Figura 3.1a com  $\eta = 1$  e  $\mu = 0.001$  (a),  $\eta = 1$  e  $\mu = 0.1$  (b),  $\eta$  $= 1$  e  $\mu = 8$  (c) e  $\eta = 1,1$  e  $\mu = 8$  (d).

A seguir, apresentamos as etapas para uma calibração do parâmetro  $\mu$ , sendo que a calibração de  $\eta$  será apresentada na próxima seção, em associação com as estimativas dos parâmetros utilizados na Etapa 2.

1 - Fixamos  $\mu$  e  $\eta$  em seus limites inferiores: 0,001 e 1, respectivamente;

2 - Adicionamos aos dados observados (reais ou sintéticos) no mínimo três sequências de ruído pseudo-aleatório Gaussiano com média nula e desvio padrão de 0,1 mGal, assim produzindo três perfis gravimétricos simulados contaminados com ruído (a Figura 3.1a mostra o perfil sintético utilizado);

3 - Invertemos os perfis descritos acima obtendo três (ou mais) soluções para a estimativa de  $\hat{p}^1$  obtida na Etapa 1 (equação 2.10);

4 - Comparamos visualmente todos os possíveis pares de soluções perturbadas de  $\hat{p}^1$ obtidas no passo anterior. Se os elementos de no mínimo um par de soluções forem considerados muito distantes entre si de acordo com a expectativa do intérprete, então aumente  $\mu$  por um intervalo pré-definido e siga para o passo 3; caso contrário, aceite o atual valor de  $\mu$  como o melhor valor, pois este  $\mu$  é o menor valor que produz soluções estáveis, ou seja, é o parâmetro que permitirá estimar a fonte anômala com a resolução máxima permitida pela presença de ruído nos dados.

Como consequência dessa resolução máxima, a solução estabilizada permite representar descontinuidades abruptas que refletem a presença de falhas escalonadas. Constatamos que na anomalia exibida na Figura 3.1a, o valor  $\mu = 8$  (combinado com  $\eta = 1$ ) gera uma solução que apresenta tais características. Outros valores de  $\eta$  também podem produzir a localização de falhas escalonadas na solução, mas em menores profundidades (compare as Figuras 3.2c e 3.2d). Esta incerteza na estimativa de  $\eta$  exige uma calibração adicional deste parâmetro livre, que será descrita abaixo juntamente com os critérios para estimar o parâmetro livre  $N_{opt}$  utilizado na Etapa 2.

## 3.2 ETAPA 2 - CORREÇÃO DA ESTIMATIVA DE TODOS OS PARÂMETROS LI-VRES

### 3.2.1 Estimativa de  $\lambda$  mantendo os valores provisórios de  $\mu$  e  $\eta$  estimados na Etapa 1

Após as estimativas quase ótimas de  $\mu$  e  $\eta$  serem produzidas conforme descrito acima, prosseguimos com as estimativas dos demais parâmetros utilizando apenas o perfil gravimétrico exibido na Figura 3.1a, contaminado com ruído pseudo-aleatório Gaussiano com média nula e desvio padrão de 0,1 mGal.

Definindo  $\mu$  e  $\eta$  em seus valores quase ótimos  $\mu = 8$  e  $\eta = 1$ , respectivamente, determinados na Etapa 1, procedemos para encontrar uma estimativa ótima para λ (utilizado na equação 2.14) da seguinte maneira. Começamos com um limite inferior,  $\lambda = 0.01$ , que é garantido produzir soluções instáveis, aumentamos paulatinamente este valor e comparamos visualmente cada solução com a obtida com o valor imediatamente menor de  $\lambda$ . Aceitamos como estimativa ótima o valor  $\lambda^*$ , tal que a solução obtida com  $\lambda^{**}$ , imediatamente maior que λ ∗ , além de ajustar os dados, não difere substancialmente da solução obtida com λ ∗ . Este procedimento está estreitamente relacionado com a estimativa do parâmetro µ descrita anteriormente na Etapa 1.

Aplicamos a estratégia descrita à anomalia mostrada na Figura 3.3a, utilizando os parâmetros definidos na Etapa 1,  $\eta = 1$  e  $\mu = 8$ , e a estimativa obtida nesta Etapa,  $\lambda^* =$ 0,2, que produziram um rms aceitável do desajuste dos dados igual a 0,14 mGal. A solução obtida apresenta estabilidade e está coerente com a informação geológica presumivelmente disponível sobre a região (Figura 3.3b).

Na busca do melhor valor de  $\lambda$ , deve-se tomar cuidado para evitar aceitar um valor excessivamente alto para este parâmetro. Se isso ocorrer, qualquer suavização excessiva pode ser identificada pela baixa resolução das falhas escalonadas e pelo ajuste inadequado dos dados. Isso é ilustrado na Figura 3.4, que exibe os resultados obtidos com  $\lambda^* = 3$ . Observe nesta figura a ineficiência na detecção da geometria das falhas escalonadas. Além disso, o rms do desajuste dos dados é igual a 0,38 mGal, mais que o dobro obtido com o valor de  $\lambda$  estimado corretamente (Figura 3.3).

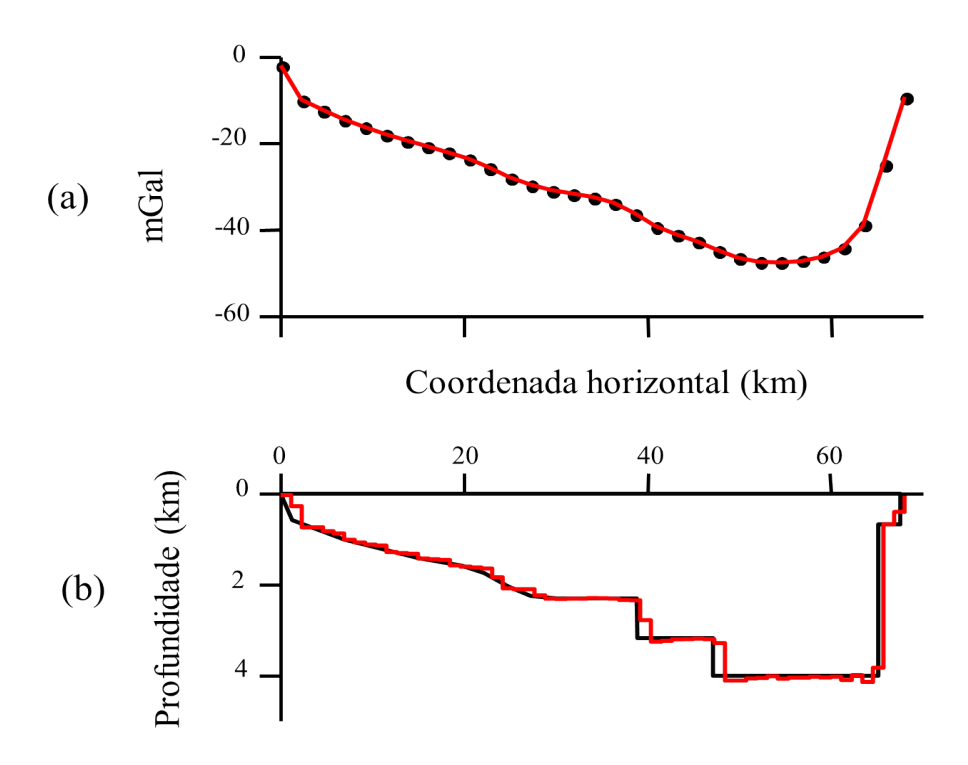

Figura 3.3: (a) Anomalia gravimétrica (pontos pretos) e ajuste da anomalia (linha vermelha). (b) Relevo verdadeiro (linha preta) e relevo estimado (linha vermelha) utilizando a metodologia proposta com  $\eta = 1, \mu = 8$  e  $\lambda^* = 0.2$ .

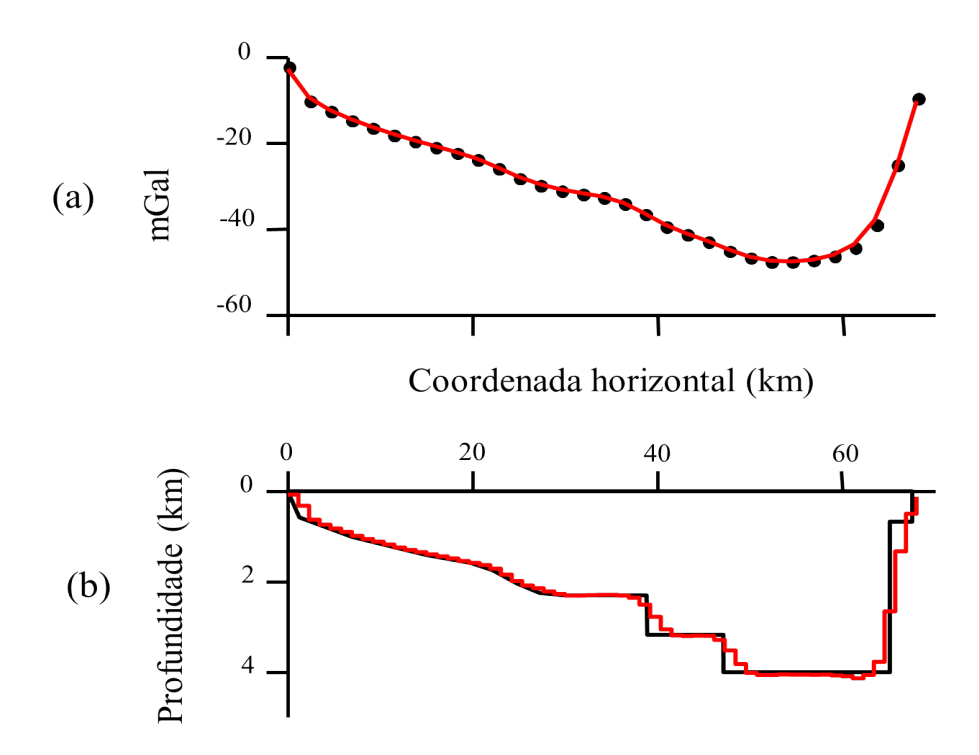

Figura 3.4: (a) Anomalia gravimétrica (pontos pretos) e ajuste da anomalia (linha vermelha). (b) Relevo verdadeiro (linha preta) e relevo estimado (linha vermelha) utilizando a metodologia proposta com  $\eta = 1, \mu = 8$  e  $\lambda^* = 3$ .

#### 3.2.2 Estimativa de  $N_{opt}$  e calibração da estimativa de  $\eta$

A estimativa de  $N_{opt}$  e a calibração de  $\eta$  são obtidas através dos seguintes passos:

a) Definimos um intervalo a priori,  $[\eta_{min}, \eta_{max}]$ , utilizando o valor de  $\eta$  obtido na Etapa 1. Em nosso exemplo, utilizamos o intervalo [1, 1,5]. Definimos os pontos de pesquisa,  $\eta_i$ , para  $\eta$  dentro desse intervalo e regularmente espaçados de 0,05;

b) Para todos os  $\eta_i$  que pertencem ao intervalo definido em  $(a)$ , aplicamos o método de Bott estendido, permitindo no máximo 15 iterações, e calculamos o rms do desajuste produzido na iteração final (que deve ser menor que 15). Seja  $N_i$  o número de iterações associadas com um dado  $\eta_i$ ;

c) Definimos  $N_{opt} = \min_i N_i$ , como o menor número de iterações capazes de trazer o rms do desajuste ao intervalo [0,089 mGal, 0,2 mGal]. Os extremos desse intervalo dependem principalmente do nível de ruído nos dados. Lembre-se, no entanto, que o rms do ruído não é exatamente igual ao desvio padrão do ruído que contamina as observações;

d) Na Figura 3.5 plotamos  $N_i$  contra  $\eta_i$ . Os números em preto indicam o rms do desajuste associado aos pares  $(N_i, \eta_i)$ . Nesta figura, procuramos o menor  $N_i$  associado a um rms do desajuste satisfazendo o intervalo estabelecido na etapa (c). Note que existem dois valores de  $\eta_i$  (1,15 e 1,2) produzindo o mesmo valor de  $N_i$ . Neste caso, selecionamos o  $\eta_i$  associado ao menor rms do desajuste (0,096 mGal).

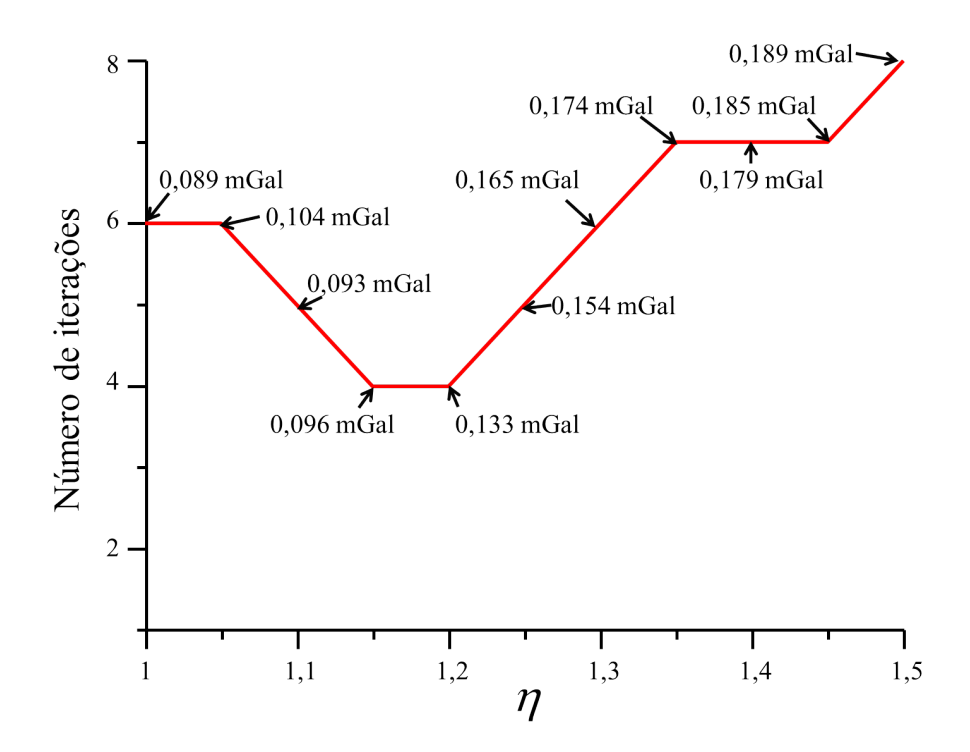

Figura 3.5: Gráfico do número de iterações,  $N_i$ , em relação ao parâmetro correspondente  $\eta_i$ . As setas e os números em preto indicam o rms do desajuste associados a cada par  $(N_i,$  $\eta_i$ ).

A Figura 3.6b mostra o relevo estimado para os parâmetros ótimos de estabilização e

de controle, estimados e calibrados,  $\mu = 8$ ,  $\eta = 1.15$ ,  $\lambda^* = 0.2$  e  $N_{opt} = 4$ , que produziram um desajuste aceitável dos dados, exibido na Figura 3.6a.

Lembre-se que as estimativas de  $\mu$  e  $\lambda$  foram realizadas para um valor preliminar de  $\eta = 1$ , portanto, na hipótese de que a calibração da estimativa de  $\eta$  tenha sido substancialmente modificada, pode ser necessário repetir as estimativas de  $\mu$  e  $\lambda$  para corrigir a estimativa de  $\eta$  (no exemplo apresentado, este valor é 1,15) e retornar ao passo 1 da Etapa 1. Em nosso exemplo concreto,  $\eta$  mudou de 1 para apenas 1,15. Consequentemente,  $\mu$  e  $\lambda$ permaneceram os mesmos, portanto, as soluções utilizando  $\eta = 1$  ou  $\eta = 1.15$  produziram resultados similares (compare as Figuras 3.3b e 3.6b).

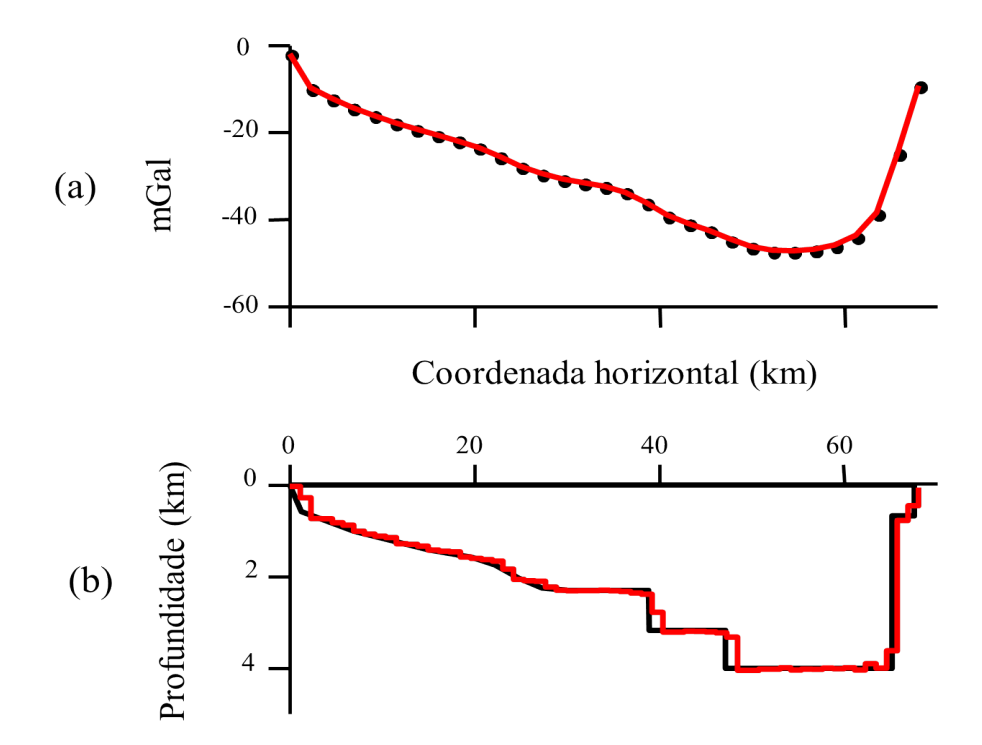

Figura 3.6: (a) Anomalia gravimétrica (pontos pretos) e ajuste da anomalia (linha vermelha). (b) Relevo verdadeiro (linha preta) e relevo estimado (linha vermelha) utilizando a metodologia proposta com  $\mu = 8$ ,  $\eta = 1.15$ ,  $\lambda^* = 0.2$  e  $N_{opt} = 4$ .

Antes de aplicar o método proposto ao conjunto de dados reais realizamos uma avaliação prévia da confiabilidade da solução gerada, apresentada na Figura 3.6b (linha vermelha na Figura 3.7). Assim, geramos cem perfis distintos de observações gravimétricas e aplicamos o método proposto, utilizando os mesmos parâmetros ótimos de controle calibrados para gerar a solução da Figura 3.6b, produzindo cem estimativas de profundidades (linhas cinza na Figura 3.7) do relevo do embasamento simulado (linha preta na Figura 3.7). Os cem perfis são gerados contaminando o conjunto de dados sem ruído (Figura 3.1a) com cem sequências distintas de ruído pseudo-aleatório Gaussiano com média nula e desvio padrão de 0,1 mGal ( Lima et al., 2019). As cem estimativas das profundidades nas posições espaciais do relevo do embasamento simulado referentes às extremidades coincidem com a faixa de incerteza da solução e nas posições espaciais pertencentes aos intervalos de (20 km, 60 km) está dentro da faixa de incerteza da solução.

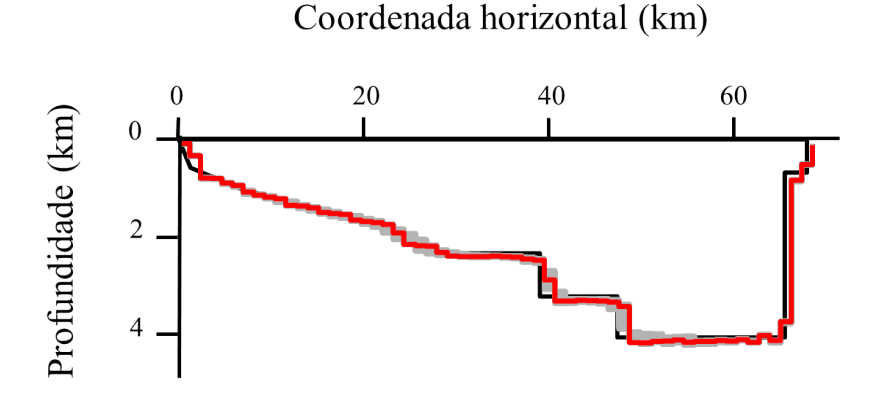

Figura 3.7: Cem soluções (linhas cinza) produzidas a partir de cem perfis de anomalias gravimétricas distintas. As soluções são produzidas utilizando os parâmetros livres eleitos da solução da Figura 3.6b (linha vermelha).

#### 3.2.3 Estimativa de  $\lambda_B$

No caso de informação sobre a profundidade do embasamento estar disponível a partir de poços, esta informação pode ser introduzida na solução através de um vínculo adicional (veja a equação 2.14) forçando a solução a satisfazer esta informação do poço. Nesta equação, a confiança nesta informação é expressa matematicamente pelo parâmetro de estabilização  $\lambda_B$ . Um valor ótimo de  $\lambda_B$  é aquele que impõe à solução estar mais próxima do embasamento no local do poço.

Entretanto, deve-se ter cuidado, pois uma profundidade proveniente de um poço, embora exata, pode não ser representativa se o embasamento, sobre a posição do poço, apresentar oscilações de alta amplitude ou descontinuidades. Neste caso, a solução pode exibir um pináculo espúrio na posição do poço e, portanto,  $\lambda_B$  deve ser reduzido até que o pináculo seja convenientemente atenuado. Além disso, sugerimos estimar esse parâmetro após a calibração de todos os outros parâmetros. Nas áreas de estudo onde os parâmetros  $\Delta \rho_0$  e  $\alpha$  não são conhecidos a priori, eles podem ser estimados encontrando o par  $(\Delta \rho_0, \rho_0)$  $\alpha$ ) que minimiza a distância entre as profundidades estimadas e as conhecidas na posição do poço. Um exemplo é exibido na Figura 3.8.

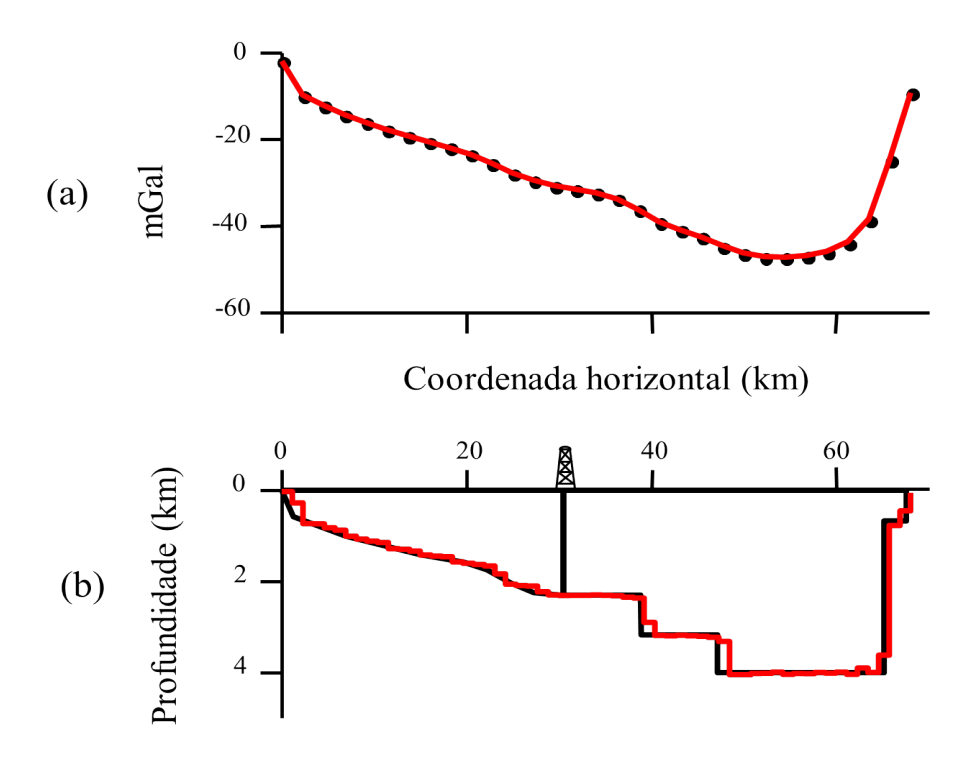

Figura 3.8: (a) Anomalia gravimétrica (pontos pretos) e ajuste da anomalia (linha vermelha). (b) Relevo verdadeiro (linha preta) e relevo estimado (linha vermelha) utilizando a metodologia proposta com  $\mu = 8$ ,  $\eta = 1.15$ ,  $\lambda^* = 0.2$ ,  $\lambda_B = 10$  e  $N_{opt} = 4$ .

### 3.3 EFICIÊNCIA

O tempo computacional exigido pelo nosso método será comparado com o método de Martins et al. (2011) adaptado para o caso 2D, que resolve o problema inverso gravimétrico não linear e iterativo pelo método de Gauss-Newton, produzindo em cada iteração uma correção do parâmetro  $\Delta \hat{\mathbf{p}}^k$  a ser adicionada à aproximação da solução atual,  $\hat{\mathbf{p}}^k,$ produzindo a nova aproximação  $\hat{\mathbf{p}}^{k+1}$  (equação 2.4). Similarmente a análise de eficiência apresentada por Santos et al. (2015) para uma interpretação gravimétrica 3D. Comparamos a eficiência do presente método com a versão 2D do método de Martins et al. (2011), resolvendo em cada iteração um sistema linear de duas maneiras diferentes, usando a Eliminação de Gauss-Jordan e o LSQR de Paige and Saunders (1982), sendo este último uma variante do método do gradiente conjugado.

Os tempos computacionais necessários para resolver o método proposto e as duas implementações do método de Gauss-Newton para diferentes números de observações (iguais ao número de parâmetros) são mostrados na Figura 3.9. Os tempos computacionais exigidos por todos os métodos apresentam uma dependência monótona crescente com o número de parâmetros. O uso da eliminação de Gauss-Jordan requer a maior demanda computacional, seguida pelo gradiente conjugado (linhas cheia e tracejada, respectivamente, na Figura 3.9). O método proposto (linha pontilhada) é claramente o mais eficiente. Por exemplo, para 2000 parâmetros, a eliminação de Gauss-Jordan exigiu 16193,28 segundos, enquanto que o gradiente conjugado levou 870,6 segundos. Em contrapartida, o método proposto exigiu apenas 217,1 segundos. No caso de 4000 parâmetros, o tempo exigido pela implementação do gradiente conjugado aumentou para 4125 segundos, enquanto que o método proposto aumentou para 1533 (Figura 3.9).

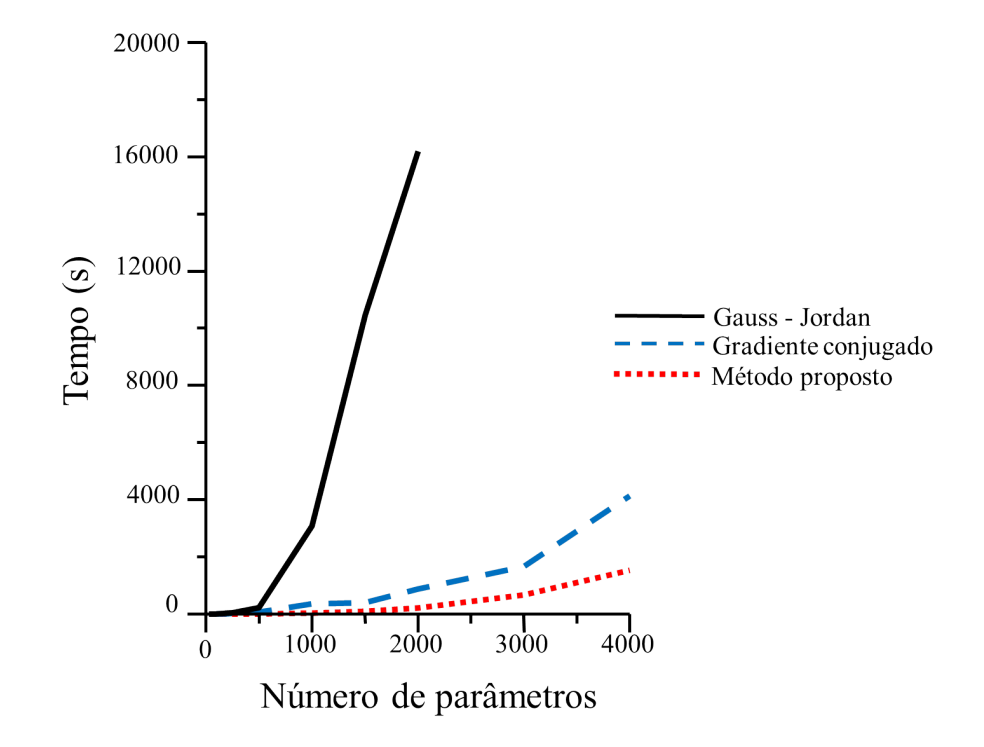

Figura 3.9: Tempo computacional versus o número de parâmetros para o método apresentado (linha pontilhada) e para as implementações de Gauss-Jordan (linha cheia) e gradiente conjugado (linha tracejada) na resolução do problema linear em cada iteração da inversão gravimétrica não linear através do Método de Gauss-Newton.

## 4 APLICAÇÃO A DADOS REAIS

A metodologia proposta foi aplicada a dados gravimétricos da Bacia do Recôncavo, localizada no nordeste do Brasil, cobrindo uma área de 11500 quilômetros quadrados.

#### 4.1 GEOLOGIA DA BACIA DO RECÔNCAVO

A estratigrafia, o desenvolvimento estrutural e tectônico da Bacia do Recôncavo são detalhados por Milani and Davison (1988). Essa bacia se desenvolveu sobre o Cráton São Francisco após os primeiros estágios da abertura do oceano Atlântico Sul e a ruptura do Gondwana que levou à separação dos continentes da África e da América do Sul. Os esforços tectônicos extensores que iniciaram a criação do rifte cessaram antes de qualquer exposição da crosta oceânica, portanto, a Bacia do Recôncavo é formalmente classificada como um rifte abortado, preenchido por sedimentação deltaica, que pertence ao sistema rifte intracontinental Recôncavo-Tucano-Jatobá (Figura 4.1).

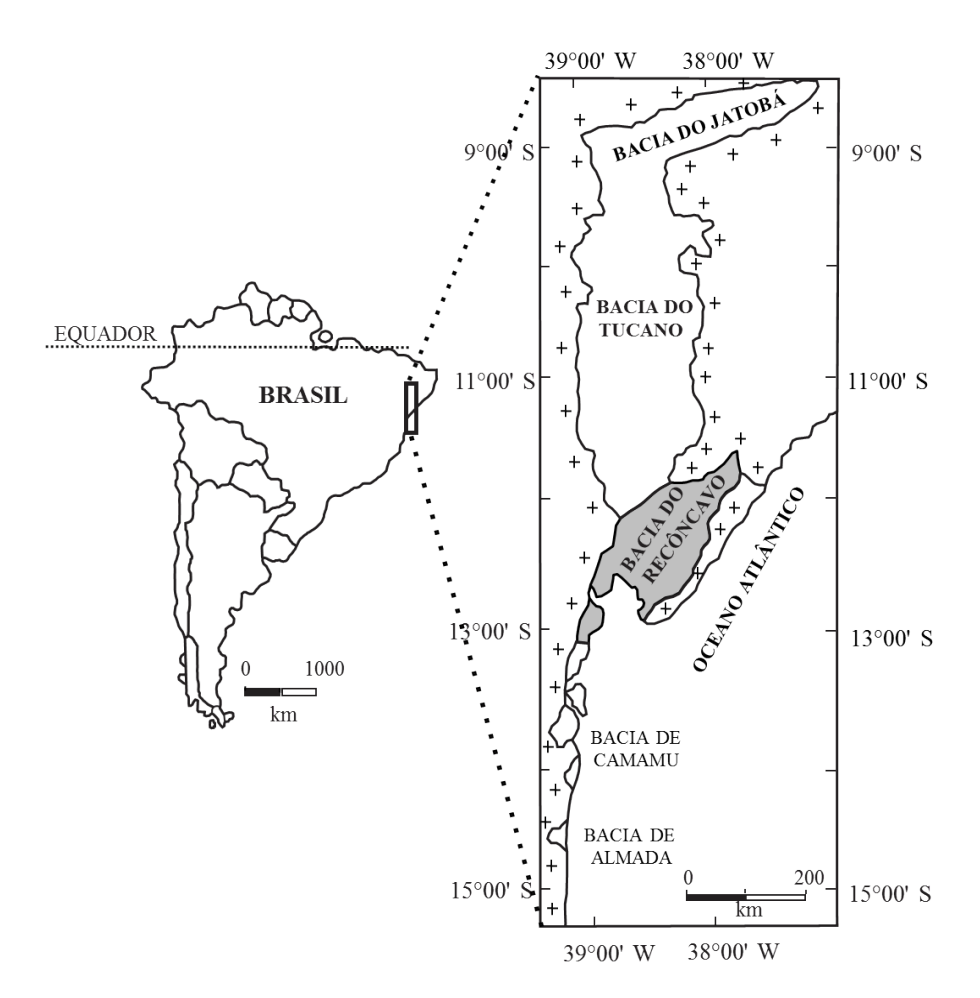

Figura 4.1: Mapa de localização da Bacia do Recôncavo, parte do sistema rifte intracontinental Recôncavo-Tucano-Jatobá (modificado de Figueiredo et al., 1994).

O arcabouço estrutural geométrico da Bacia do Recôncavo apresenta a geometria de um semi-graben com direção NE-SW e limitada: i) ao sul por uma zona de transferência E-W (Falhas da Barra) que a separa da Bacia de Camamu; ii) a leste por afloramentos pré-cambrianos através do sistema de Falhas de Salvador; iii) a oeste pela Falha de Maragogipe, associada à borda de flexão do semi-graben, e iv) ao norte pelo alto estrutural de Aporá que a separa da Bacia do Tucano. O depocentro (Baixo de Camaçari) está localizado a leste, próximo ao sistema de Falhas de Salvador (Figura 4.2). Segundo Milani and Davison (1988) os baixos estruturais de Alagoinhas e Camaçari apresentam coberturas sedimentares com espessuras superiores a 4 km e 6 km, respectivamente.

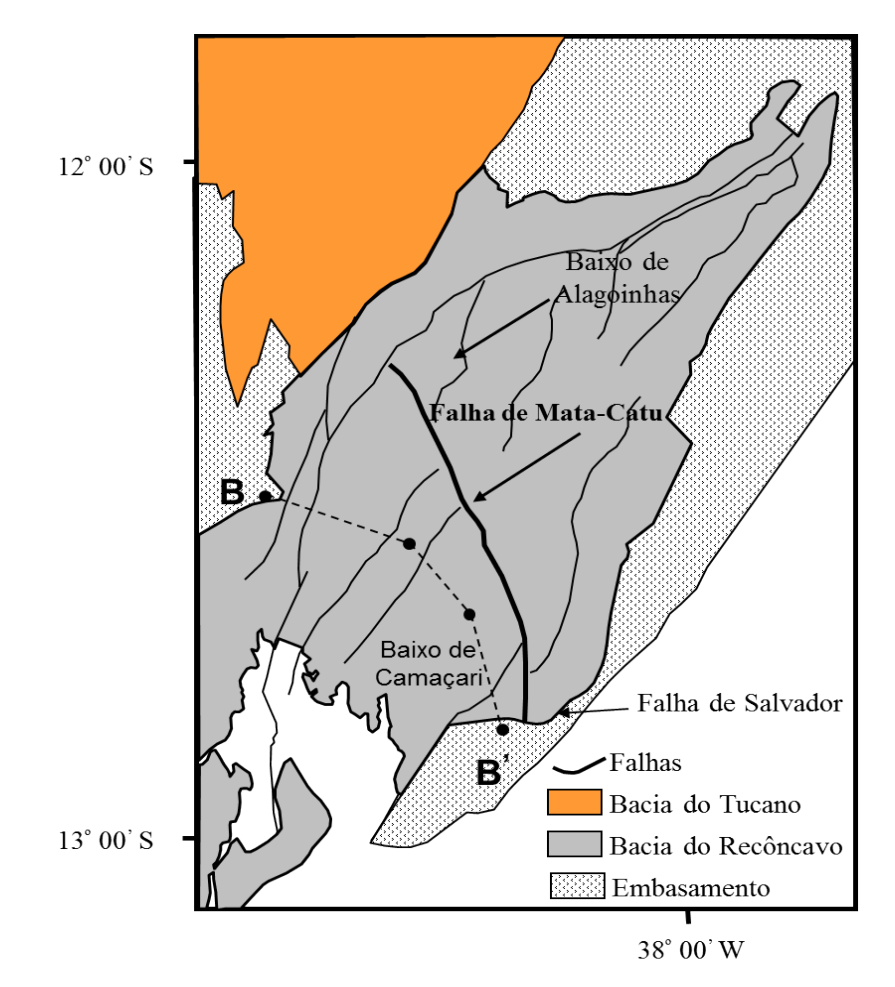

Figura 4.2: Mapa de localização dos limites e estruturas da Bacia do Recôncavo, modificado de Magnavita (2000), onde BB' representa a localização do perfil mostrado na Figura 4.3.

A configuração estrutural da Bacia do Recôncavo é definida principalmente por falhas planares normais que exibem uma direção preferencial de N30◦E que condicionam as camadas regionais a mergulharem em direção a SE, ou seja, às áreas de subsidência mais intensa. Destro et al. (2003a) definem o arcabouço estrutural dessa bacia como sendo controlado por falhas sintéticas e antitéticas que estão associadas a estruturas importantes no acúmulo e aprisionamento de óleo. Seu preenchimento de sedimentos ocorreu ao longo

do Jurássico-Cretáceo. O embasamento cristalino consiste de gnaisses a oeste, sudoeste, norte e nordeste. Ao norte ocorrem também rochas metassedimentares do Grupo Estância. A Figura 4.3 mostra uma seção estrutural transversal da Bacia do Recôncavo ao longo da direção noroeste-sudeste.

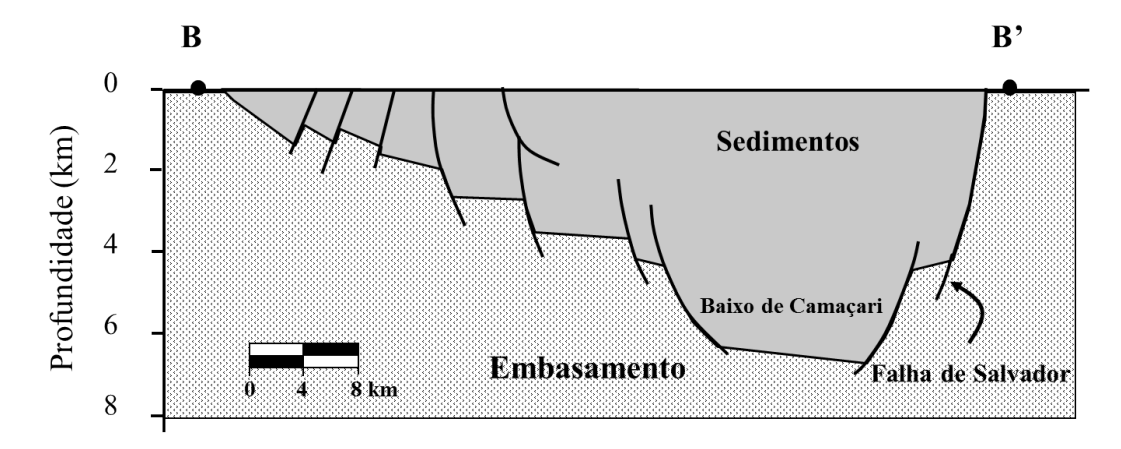

Figura 4.3: Seção geológica esquemática NW-SE ao longo do perfil transversal BB' (veja a Figura 4.2) da Bacia do Recôncavo, evidenciando a geometria de semi-graben e as falhas normais de alto ângulo associadas (Destro et al., 2003b).

A Bacia do Recôncavo também apresenta interesse econômico. Atualmente o sistema petrolífero Candeias-Sergi é responsável por todos os campos de petróleo e gás descobertos na Bacia do Recôncavo (Silva et al., 2004).

#### 4.2 APLICAÇÃO DO MÉTODO PROPOSTO NA BACIA DO RECÔNCAVO

A Figura 4.4 mostra o mapa de anomalias Bouguer da Bacia do Recôncavo, apresentado por Leão et al. (1996). Supõe-se que as anomalias foram produzidas exclusivamente pelo contraste de densidade entre os sedimentos e o embasamento. A Figura 4.5a exibe 16 observações gravimétricas (pontos pretos) extraídas do mapa de anomalias Bouguer da Figura 4.4 ao longo do perfil transversal AA' do Baixo de Alagoinhas, cuja localização é indicada na Figura 4.4. As informações sobre os parâmetros  $\Delta \rho_0$  e  $\alpha$  não estão disponíveis. Para estimar esses parâmetros, utilizamos o método de forma semelhante à busca sistemática apresentada por Silva et al. (2006), associado: i) à informação de uma profundidade do embasamento de 2,88 km obtida a partir de um poço localizado a 39,7 km da origem do perfil AA' (ponto P na Figura 4.5), e ii) informação que no Baixo de Alagoinhas a profundidade do embasamento atinge mais de 4 km (Milani and Davison, 1988). Como resultado, obtivemos as estimativas  $\Delta \rho_0 =$  - 0,35 g/cm<sup>3</sup> e  $\alpha = 0.01$  $g/cm^3/km$ .

O modelo interpretativo contém sessenta prismas retangulares 2D justapostos ao longo da extensão horizontal do perfil AA' (Figura 4.5b). Aplicamos o método proposto ao perfil gravimétrico da Figura 4.5a, utilizando os mesmos valores numéricos encontrados

na seção anterior para os parâmetros livres através do uso de dados sintéticos produzidos por um relevo do embasamento simulado de uma bacia rifte:  $\mu = 8, \lambda = 0.2, \lambda_B = 10,$  $\eta\,=\,1.15$ e $N_{opt}\,=\,4.$ O relevo estimado (Figura 4.5b) apresenta uma grande depressão coincidente com o Baixo de Alagoinhas. Além disso, o relevo estimado está de acordo com a informação do poço de 2,88 km na coordenada horizontal de 39,7 km ao longo do perfil AA'. A profundidade máxima estimada do embasamento é em torno de 4,5 km, coerente com as informações geológicas disponíveis sobre a profundidade máxima do Baixo de Alagoinhas. Finalmente, esta interpretação gravimétrica produz um valor aceitável de rms do desajuste dos dados igual a 0,26 mGal.

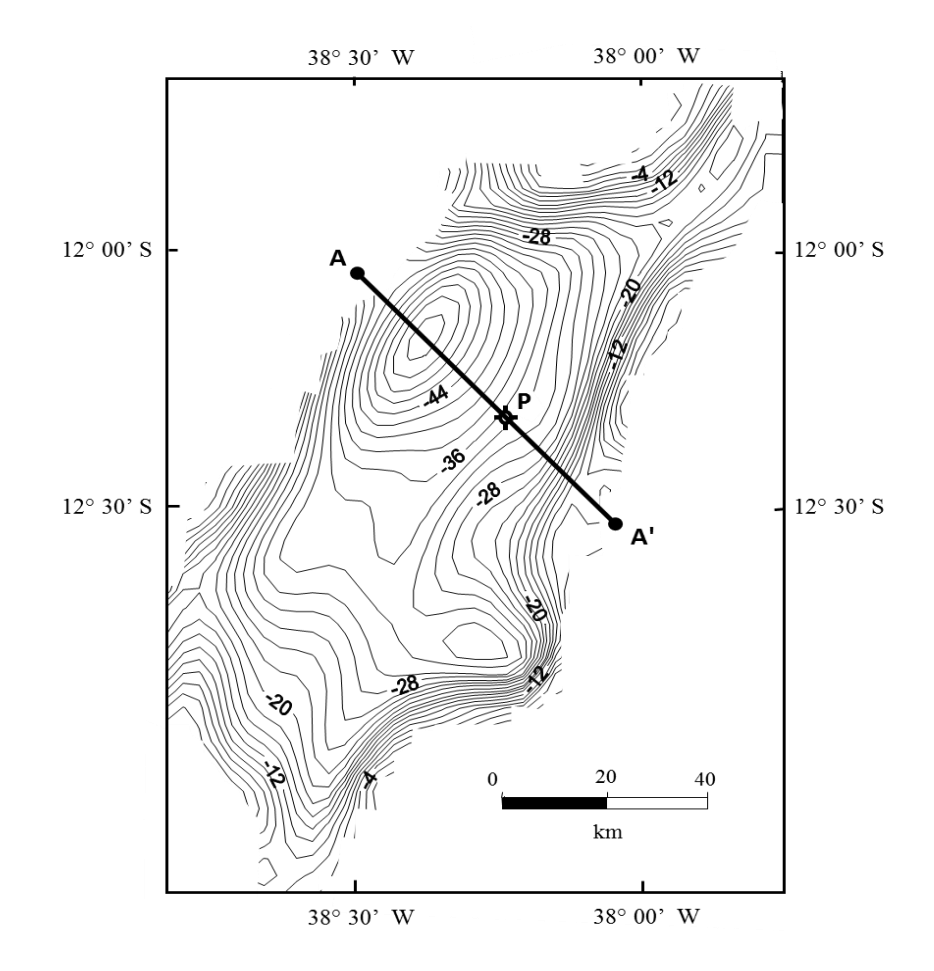

Figura 4.4: Mapa gravimétrico assumido como sendo produzido pelo embasamento da Bacia do Recôncavo, mostrando as localizações do perfil AA' e do poço P. Intervalo de contorno de 2 mGal. Segundo Leão et al. (1996).

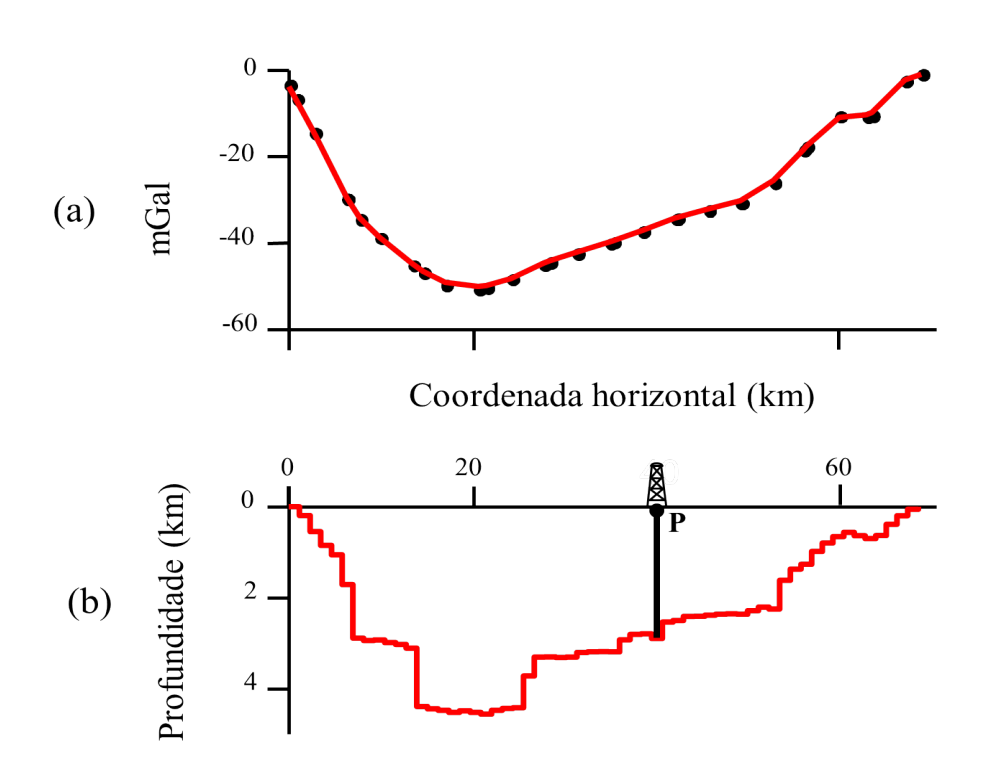

Figura 4.5: Bacia do Recôncavo. (a) Anomalia gravimétrica (pontos pretos) e ajuste da anomalia (linha vermelha) ao longo do perfil AA' (veja o local na Figura 4.3). (b) Relevo estimado (linha vermelha) obtido com o método proposto com  $\Delta\rho_0 =$  - 0,35 g/cm<sup>3</sup>,  $\alpha =$  $0.01 \text{ g/cm}^3/\text{km}, \ \mu = 8, \ \eta = 1.15, \ \lambda^* = 0.2, \ \lambda_B = 10 \text{ e } N_{opt} = 4. \ \text{ O ponto } \mathbf{P} \text{ indica a}$ localização do poço.

## 5 CONCLUSÃO

Apresentamos um método de inversão gravimétrica 2D voltado à estimação do relevo do embasamento de uma bacia rifte. Nessas bacias o embasamento é geralmente sujeito a falhas intensas; dessa forma, empregamos o funcional estabilizador de Variação Total que permite que o relevo do embasamento apresente falhas de alto ângulo. O método consiste de duas etapas, e em ambas as etapas vários parâmetros livres devem ser especificados ou calibrados, o que em geral pode ser um incômodo para o intérprete. Para contornar essa dificuldade, introduzimos uma maneira nova e eficaz de estimar os parâmetros livres. O método consiste em especificar um relevo do embasamento que incorpore todas as principais características geológicas disponíveis sobre a área de estudo. Então, a anomalia gravimétrica produzida por este relevo é calculada e invertida. Os melhores valores dos parâmetros livres serão os que produzirem um relevo mais próximo do especificado. Este método pode ser aplicado em qualquer ambiente geológico. Além disso, informações pontuais sobre a profundidade do relevo do embasamento contribuem para estimar os parâmetros que definem a variação espacial do contraste de densidade. Embora o método proposto para estimar os parâmetros livres tenha sido ilustrado para dados gravimétricos e para o ambiente de bacias sedimentares, seus fundamentos teóricos são suficientemente genéricos para ser adaptado a observações de diferentes métodos geofísicos e ambientes geológicos.

A carga computacional exigida pelo método apresentado é muito menor quando comparada com a solução do mesmo problema através de métodos não lineares usando o método de Gauss-Newton utilizando duas implementações para resolver um sistema linear em cada iteração, Gauss-Jordan e o gradiente conjugado. Para 2000 parâmetros, o método apresentado é cerca de quatro e setenta vezes mais rápido que as implementações do gradiente conjugado e de Gauss-Jordan, respectivamente. Além disso, essas razões crescem não linearmente com o número de parâmetros.

## REFERÊNCIAS

- Barrodale, I., and F. Roberts, 1973, An improved algorithm for discrete  $l_1$  linear approximation: SIAM Journal on Numerical Analysis, 10, 839–848.
- Bhaskara Rao, D., 1986, Modelling of sedimentary basins from gravity anomalies with variable density contrast: Geophysical Journal of the Royal Astronomical Society, 84, 207–212.
- Bhaskara Rao, D., M. J. Prakash, and N. Ramesh Babu, 1990, 3D and 2 1/2 D modelling of gravity anomalies with variable density contrast: Geophysical Prospecting, 38, 411– 422.
- Bott, M. H. P., 1960, The use of rapid digital computing methods for direct gravity interpretation of sedimentary basins: Geophysical Journal of the Royal Astronomical Society, 3, 63–67.
- Chavez, R. E., and G. D. Garland, 1985, Linear inversion of gravity data using the spectral expansion method: Geophysics, 50, 820–824.
- Destro, N., F. F. Alkmim, L. P. Magnavita, and P. Szatmari, 2003a, The Jeremoabo transpressional transfer fault, Recôncavo-Tucano rift, NE Brazil: Journal of Structural Geology, 25, 1263–1279.
- Destro, N., P. Szatmari, F. F. Alkmim, and L. P. Magnavita, 2003b, Release faults, associated structures, and their control on petroleum trends in the Recôncavo rift, northeast Brazil: AAPG bulletin, 87, 1123–1144.
- Døssing, A., T. M. Hansen, A. V. Olesen, J. R. Hopper, and T. Funck, 2014, Gravity inversion predicts the nature of the Amundsen Basin and its continental borderlands near Greenland: Earth and Planetary Science Letters, 408, 132–145.
- Figueiredo, A., J. Braga, J. Zabalaga, J. Oliveira, G. Aguiar, L. Silva, O.B. e Mato, L. Daniel, L. Magnavita, and C. Bruhn, 1994, Recôncavo Basin, Brazil: a prolific intracontinental rift basin: MEMOIRS-AMERICAN ASSOCIATION OF PETROLEUM GEOLOGISTS, 59, 157–203.
- Iasky, R., A. Mory, and S. Shevchenko, 1997, Structural interpretation of a sedimentary basin using high-resolution magnetic and gravity data: Exploration Geophysics, 28, 247–251.
- Jackson, D. D., 1972, Interpretation of inaccurate, insufficient and inconsistent data: Geophysical Journal of the Royal Astronomical Society, 28, 97–109.
- Leão, J. W., P. T. Menezes, J. F. Beltrão, and J. B. Silva, 1996, Gravity inversion of basement relief constrained by the knowledge of depth at isolated points: Geophysics, 61, 1702–1714.
- Lima, W. A., C. M. Martins, J. B. Silva, and V. C. Barbosa, 2011, Total variation regularization for depth-to-basement estimate: Part 2—physicogeologic meaning and comparisons with previous inversion methods: Geophysics, 76, I13–I20.
- Lima, W. A., J. B. Silva, D. F. Santos, and J. C. Costa, 2019, A robust interactive estimation of the regularization parameter: Geophysics, 84, IM19–IM33.
- Litinsky, V. A., 1989, Concept of effective density: Key to gravity depth determinations for sedimentary basins: Geophysics, 54, 1474–1482.
- Magnavita, L. P., 2000, Deformation mechanisms in porous sandstones: Implications for development of fault seal and migration paths in the Recôncavo Basin, Brazil: MEMOIRS-AMERICAN ASSOCIATION OF PETROLEUM GEOLOGISTS, 73, 195– 212.
- Marquardt, D. W., 1963, An algorithm for least-squares estimation of nonlinear parameters: Journal of the society for Industrial and Applied Mathematics, 11, 431–441.
- Martins, C. M., W. A. Lima, V. C. Barbosa, and J. B. Silva, 2011, Total variation regularization for depth-to-basement estimate: Part 1—Mathematical details and applications: Geophysics, 76, I1–I12.
- Milani, E. J., and I. Davison, 1988, Basement control and transfer tectonics in the Recôncavo-Tucano-Jatobá rift, Northeast Brazil: Tectonophysics, 154, 41–70.
- Paige, C. C., and M. A. Saunders, 1982, LSQR: An algorithm for sparse linear equations and sparse least squares: ACM Transactions on Mathematical Software (TOMS), 8, 43–71.
- Santos, D. F., J. B. Silva, C. M. Martins, R. D. C. S. dos Santos, L. C. Ramos, and A. C. M. de Araújo, 2015, Efficient gravity inversion of discontinuous basement relief: Geophysics, 80, G95–G106.
- Silva, J. B., D. C. Costa, and V. C. Barbosa, 2006, Gravity inversion of basement relief and estimation of density contrast variation with depth: Geophysics, 71, J51–J58.
- Silva, J. B., W. E. Medeiros, and V. C. Barbosa, 2001, Potential-field inversion: Choosing the appropriate technique to solve a geologic problem: Geophysics, 66, 511–520.
- Silva, J. B., D. F. Santos, and K. P. Gomes, 2014, Fast gravity inversion of basement relief: Geophysics, 79, G79–G91.
- Tikhonov, A., and V. Y. Arsenin, 1977, Solutions of ill-posed problems, VH Winston and Sons, Washington, DC, 1977: Translated from Russian.
- Visweswara Rao, C., V. Chakravarthi, and M. Raju, 1994, Forward modeling: Gravity anomalies of two-dimensional bodies of arbitrary shape with hyperbolic and parabolic density functions: Computers & Geosciences, 20, 873–880.